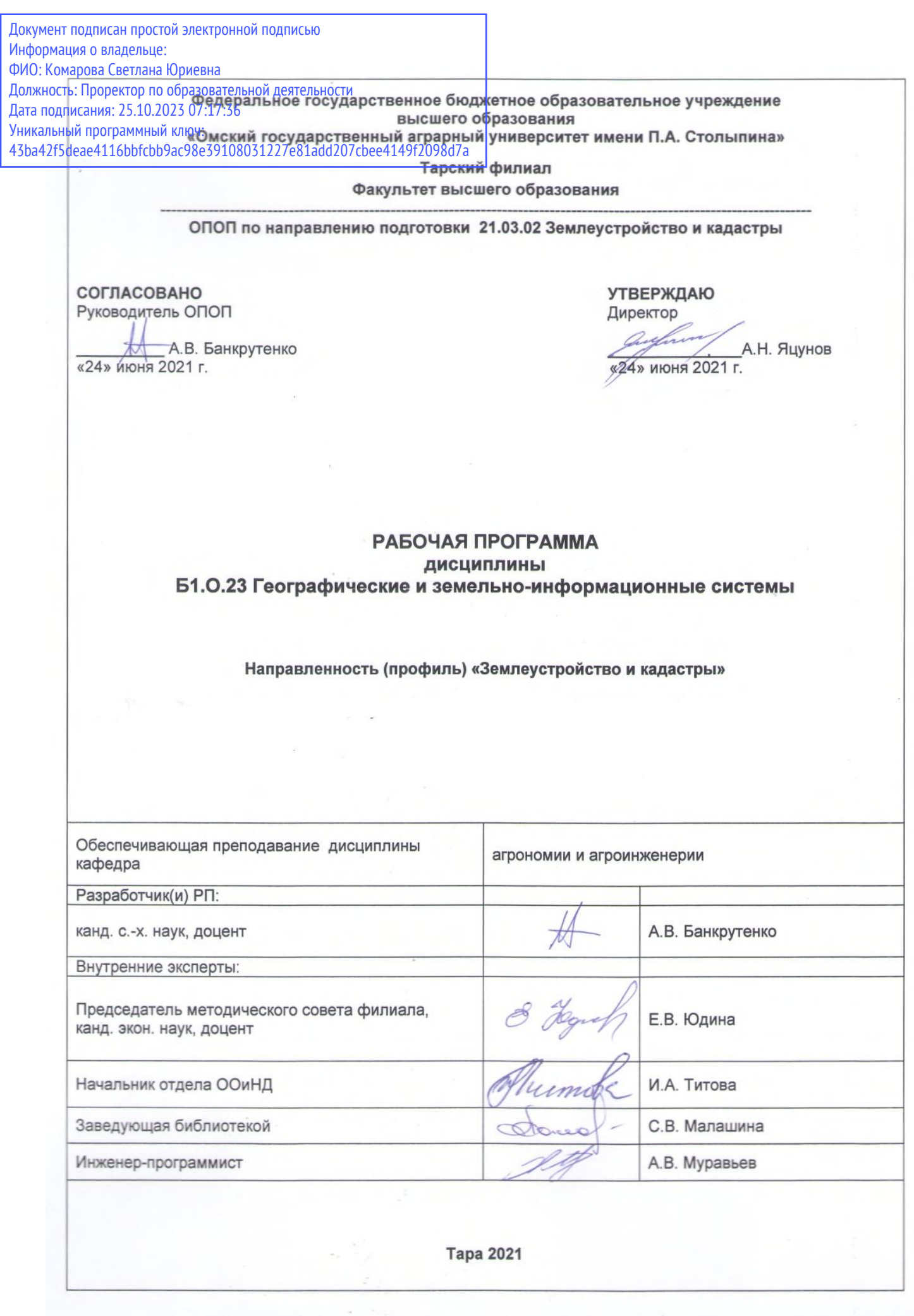

## **1. ОСНОВАНИЯ ДЛЯ ВВЕДЕНИЯ ДИСЦИПЛИНЫ, ЕЕ СТАТУС**

## **1.1 Основания для введения дисциплины в учебный план:**

**-** Федеральный государственный образовательный стандарт высшего образования по направлению<br>подготовки бакалавра 21.03.02 Землеустройство и кадастры (квалификация (степень) «бакалавр»), (квалификация (степень) «бакалавр»), утверждённый приказом Министерства образования и науки от 12 августа 2020 г. № 978;

- основная профессиональная образовательная программа подготовки бакалавра по направлению 21.03.02 Землеустройство и кадастры, профиль «Землеустройство и кадастры»

#### **1.2 Статус дисциплины в учебном плане:**

- относится к обязательной части Блока 1 «Дисциплины (модули)» ОПОП.
- является дисциплиной обязательной для изучения.

**1.3** В рабочую программу дисциплины в установленном порядке могут быть внесены изменения и дополнения, осуществляемые в рамках планового ежегодного и ситуативного совершенствования, которые отражаются в п.9 рабочей программы.

## **2. ЦЕЛЕВАЯ НАПРАВЛЕННОСТЬ И ПЛАНИРУЕМЫЕ РЕЗУЛЬТАТЫ ОБУЧЕНИЯ ПО ДИСЦИПЛИНЕ. ЛОГИЧЕСКИЕ И СОДЕРЖАТЕЛЬНО-МЕТОДИЧЕСКИЕ ВЗАИМОСВЯЗИ ДИСЦИПЛИНЫ С ДРУГИМИ ДИСЦИПЛИНАМИ И ПРАКТИКАМИ В СОСТАВЕ ОПОП**

**2.1** Процесс изучения дисциплины в целом направлен на подготовку обучающегося к решению задач профессиональной деятельности следующих типов:

- технологический;
- проектный.

к решению им профессиональных задач, предусмотренных федеральным государственным образовательным стандартом высшего образования (ФГОС ВО) по направлению подготовки, а также ОПОП ВО университета, в рамках которой преподаётся данная дисциплина.

**Цель дисциплины** – формирование у будущих специалистов базовых представлений о современных географических и земельно-информационных системах (ГИС и ЗИС), рассмотрение основных вопросов организации, взаимодействия и функциональных возможностей ГИС и ЗИС и их связи с землеустройством, государственным кадастром недвижимости и мониторингом земель.

#### **2.2 Перечень компетенций с указанием этапов их формирования в результате освоения дисциплины:**

В результате освоения дисциплины обучающийся должен обладать следующими компетенциями:

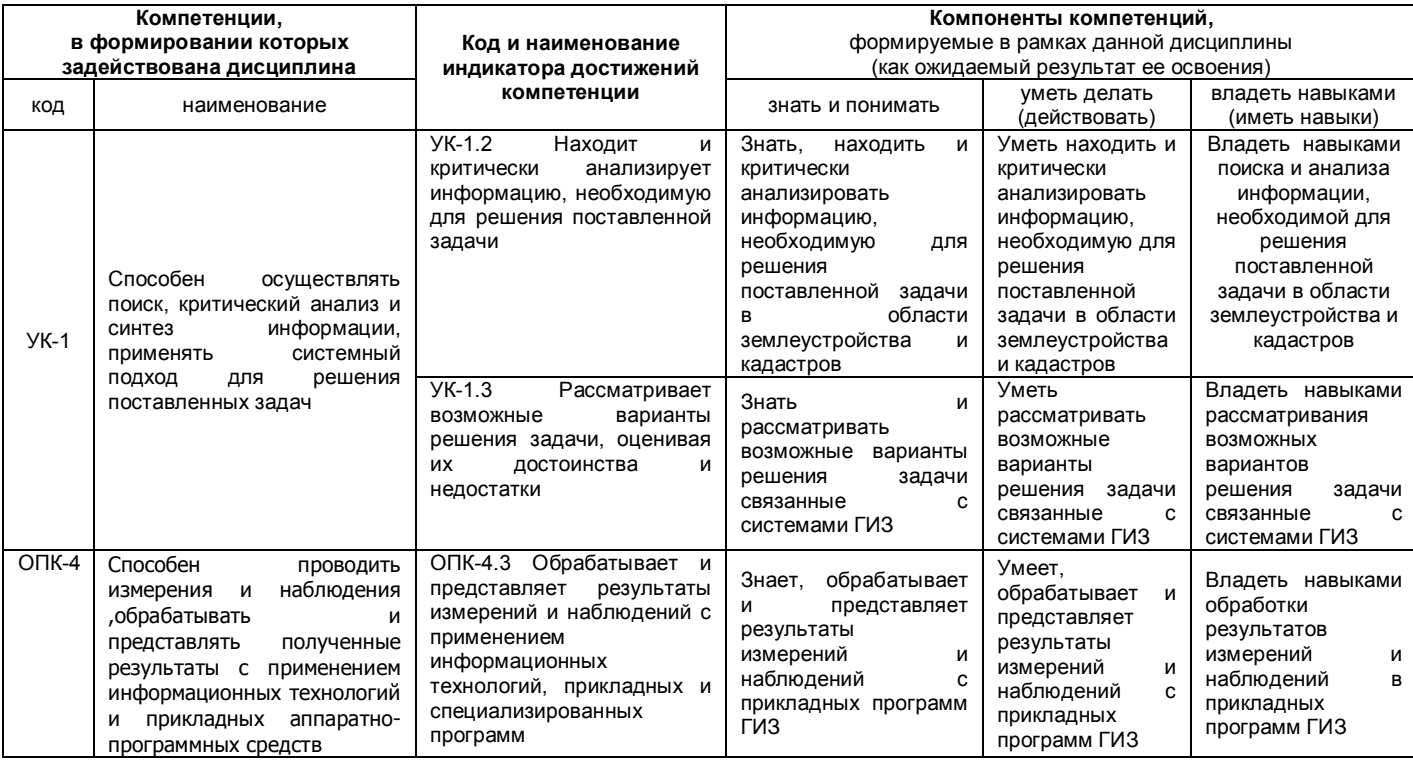

*1 В случае отсутствия примерной программы данный пункт не прописывается.*

*1 В случае если дисциплина является дисциплиной по выбору обучающегося, то пишется следующий текст:* 

*- относится к дисциплинам по выбору;*

*- является обязательной для изучения, если выбрана обучающимся.*

## 2.3. Описание показателей, критериев и этапов формирования компетенций в рамках дисциплины

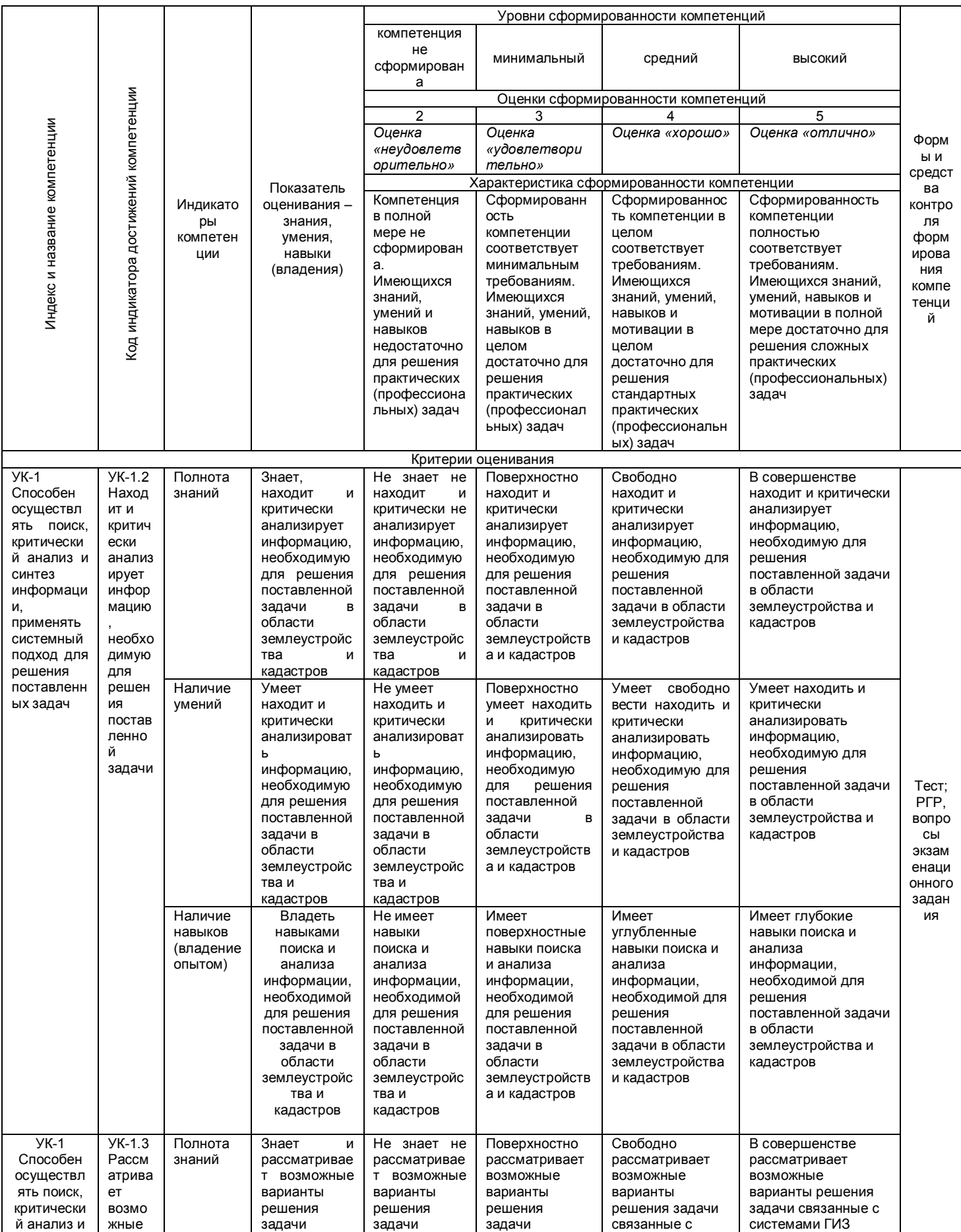

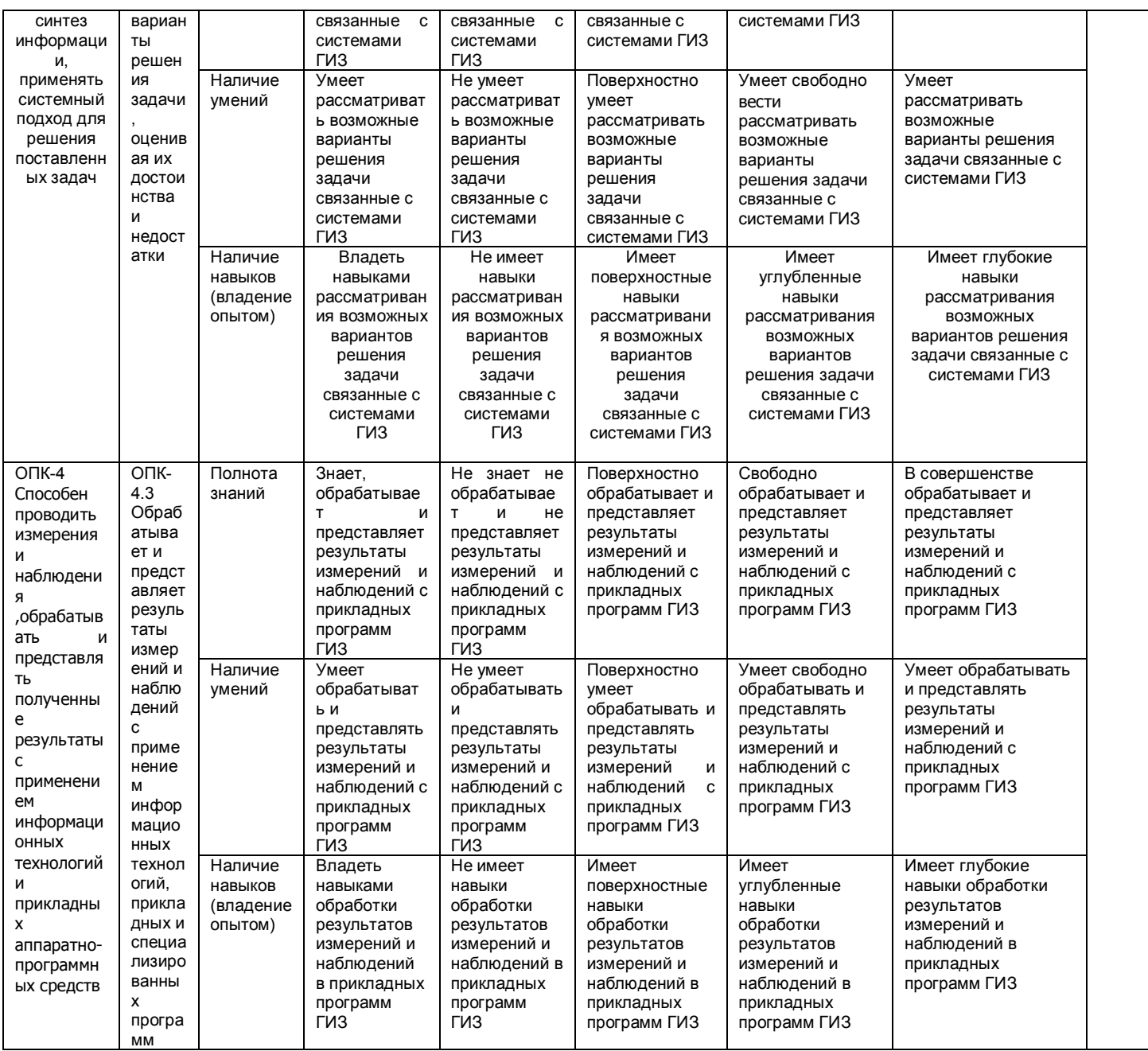

# 2.4 Логические и содержательные взаимосвязи дисциплины с другими дисциплинами и практиками в составе ОПОП

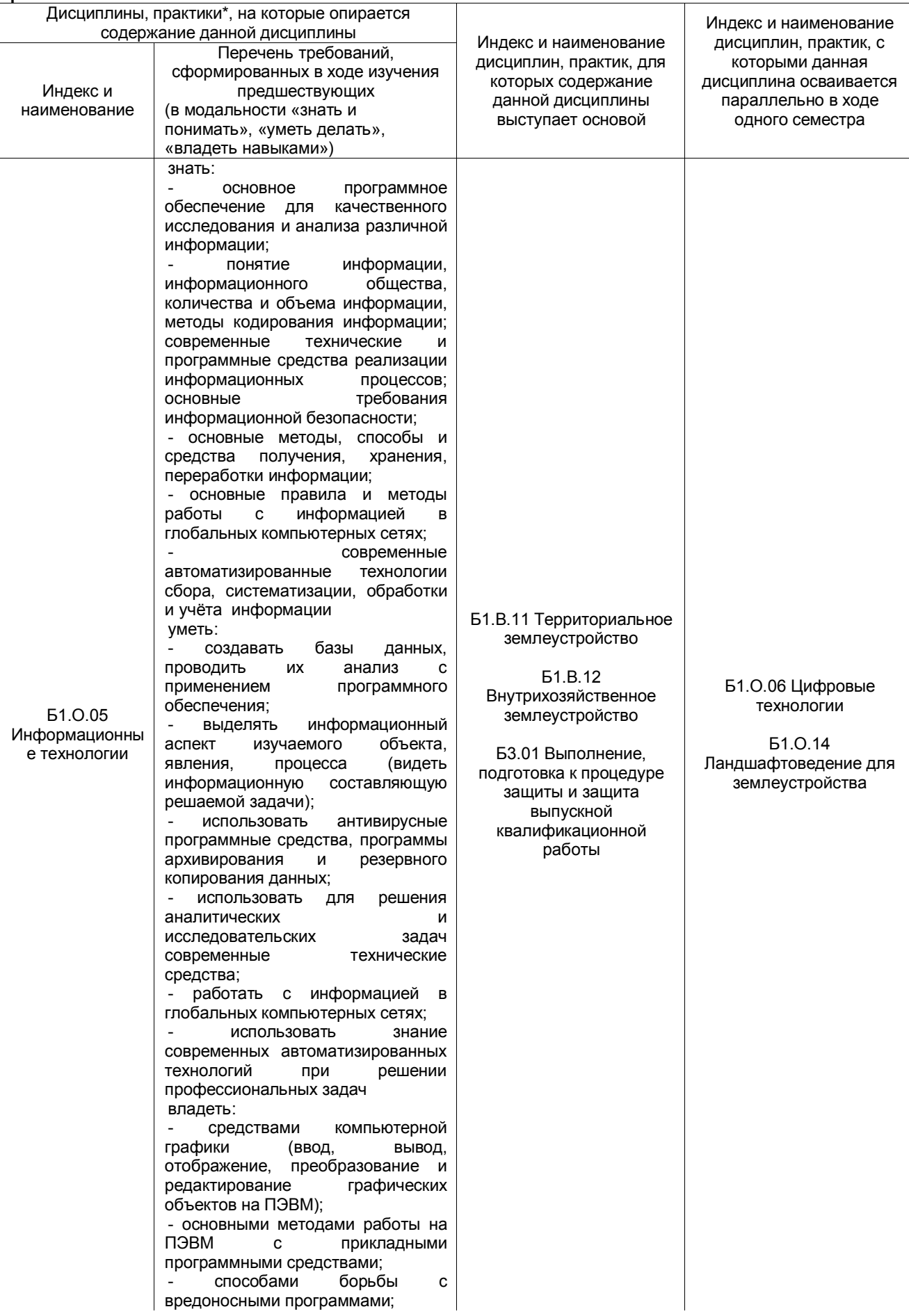

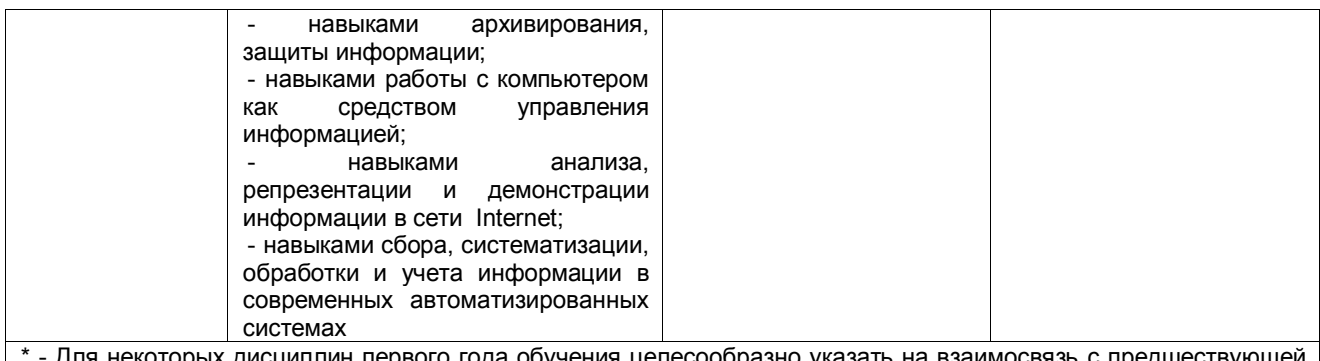

дисциплин первого года обучения целесообразно указать на в подготовкой обучающихся в старшей школе

## **2.5 Формы методических взаимосвязей дисциплины с другими дисциплинами и практиками в составе ОПОП**

В рамках методической работы применяются следующие формы методических взаимосвязей:

 учёт содержания предшествующих дисциплин при формировании рабочей программы последующей дисциплины,

 согласование рабочей программы предшествующей дисциплины ведущим преподавателем последующей дисциплины;

 совместное обсуждение ведущими преподавателями предшествующей и последующей дисциплин результатов входного тестирования по последующей дисциплине;

 участие ведущего преподавателя последующей дисциплины в процедуре приёма экзамена по предыдущей.

## **2.6 Социально-воспитательный компонент дисциплины**

В условиях созданной вузом социокультурной среды в результате изучения дисциплины: формируются мировоззрение и ценностные ориентации обучающихся; интеллектуальные умения, научное мышление; способность использовать полученные ранее знания, умения, навыки, развитие творческих начал.

Воспитательные задачи реализуются в процессе общения преподавателя с обучающимися, в использовании активных методов обучения, побуждающих обучающихся проявить себя в совместной деятельности, принять оценочное решение. Коллективные виды деятельности способствуют приобретению навыков работы в коллективе, умения управления коллективом. Самостоятельная работа способствует выработке у обучающихся способности принимать решение и навыков самоконтроля.

Через связь с НИРО, осуществляемой во внеучебное время, социально-воспитательный компонент ориентирован на:

1) адаптацию и встраивание обучающихся в общественную жизнь ВУЗа, укрепление межличностных связей и уверенности в правильности выбранной профессии;

2) проведение систематической и целенаправленной профориентационной работы, формирование творческого, сознательного отношения к труду;

3) формирование УК, укрепление личных и групповых ценностей, общественных ценностей, ценности непрерывного образования;

4) гражданско-правовое воспитание личности;

5) патриотическое воспитание обучающихся, формирование модели профессиональной этики, культуры экономического мышления, делового общения.

Объединение элементов образовательной и воспитательной составляющей дисциплины способствует формированию общекультурных, общепрофессиональных и профессиональных компетенций выпускников, компетенций социального взаимодействия, самоорганизации и самоуправления, системно-деятельностного характера, создает условия, необходимые для всестороннего развития личности.

## **3. СТРУКТУРА И ТРУДОЕМКОСТЬ ДИСЦИПЛИНЫ**

Дисциплина изучается в 3 семестре 2 курса обучающимися очной формы обучения. Продолжительность семестра 12 5/6 недель. Общая трудоемкость дисциплины составляет 4.0 зачетные единицы, 144 часов.

Дисциплина изучается в 3, 5 семестрах на 2, 3 курсе обучающимися заочной формы обучения. Общая трудоемкость дисциплины в 3 семестре составляет 1,0 зачетную единицу, 36 часов, в 5 семестре –3,0 зачетных единицы, 108 ч.

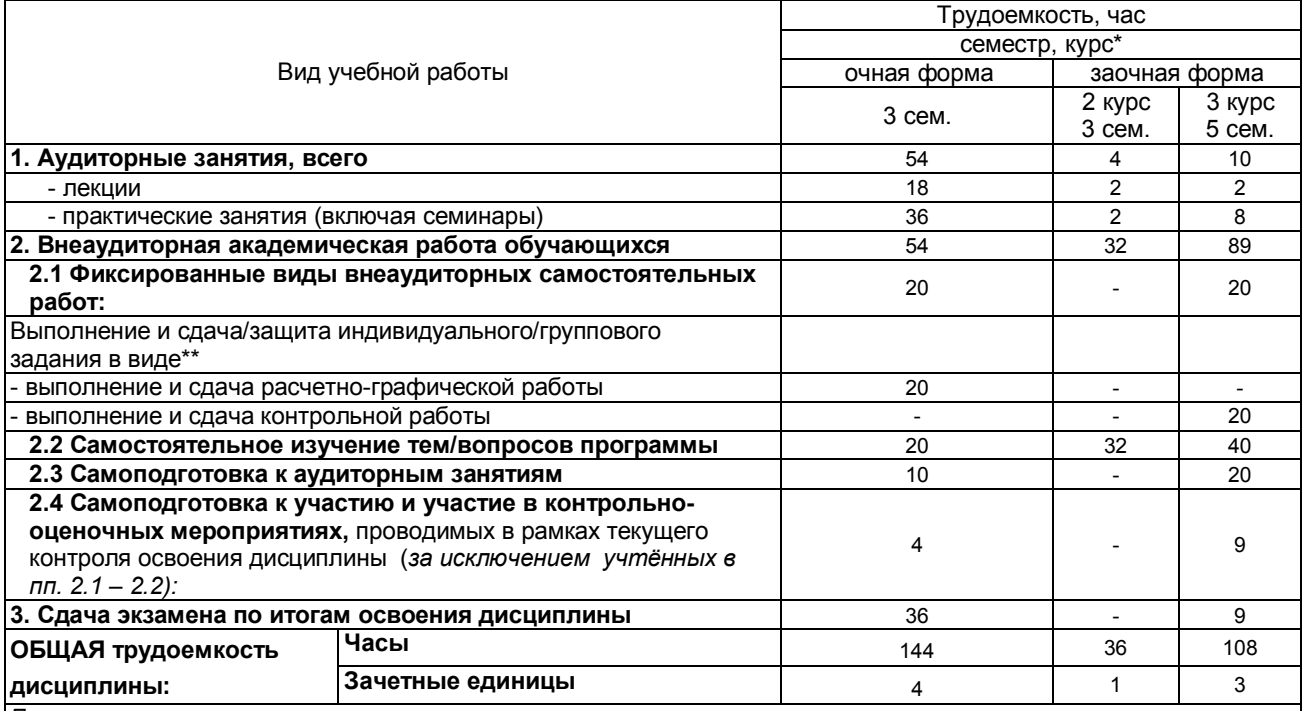

*Примечание:*

\* – *семестр* – для очной и очно-заочной формы обучения, *курс* – для заочной формы обучения;

\*\* – КР/КП, реферата/эссе/презентации, контрольной работы (для обучающихся заочной формы обучения), расчетнографической (расчетно-аналитической) работы и др.;

## **4. СОДЕРЖАТЕЛЬНАЯ СТРУКТУРА ДИСЦИПЛИНЫ 4.1. Укрупнённая содержательная структура дисциплины и общая схема её реализации в учебном процессе**

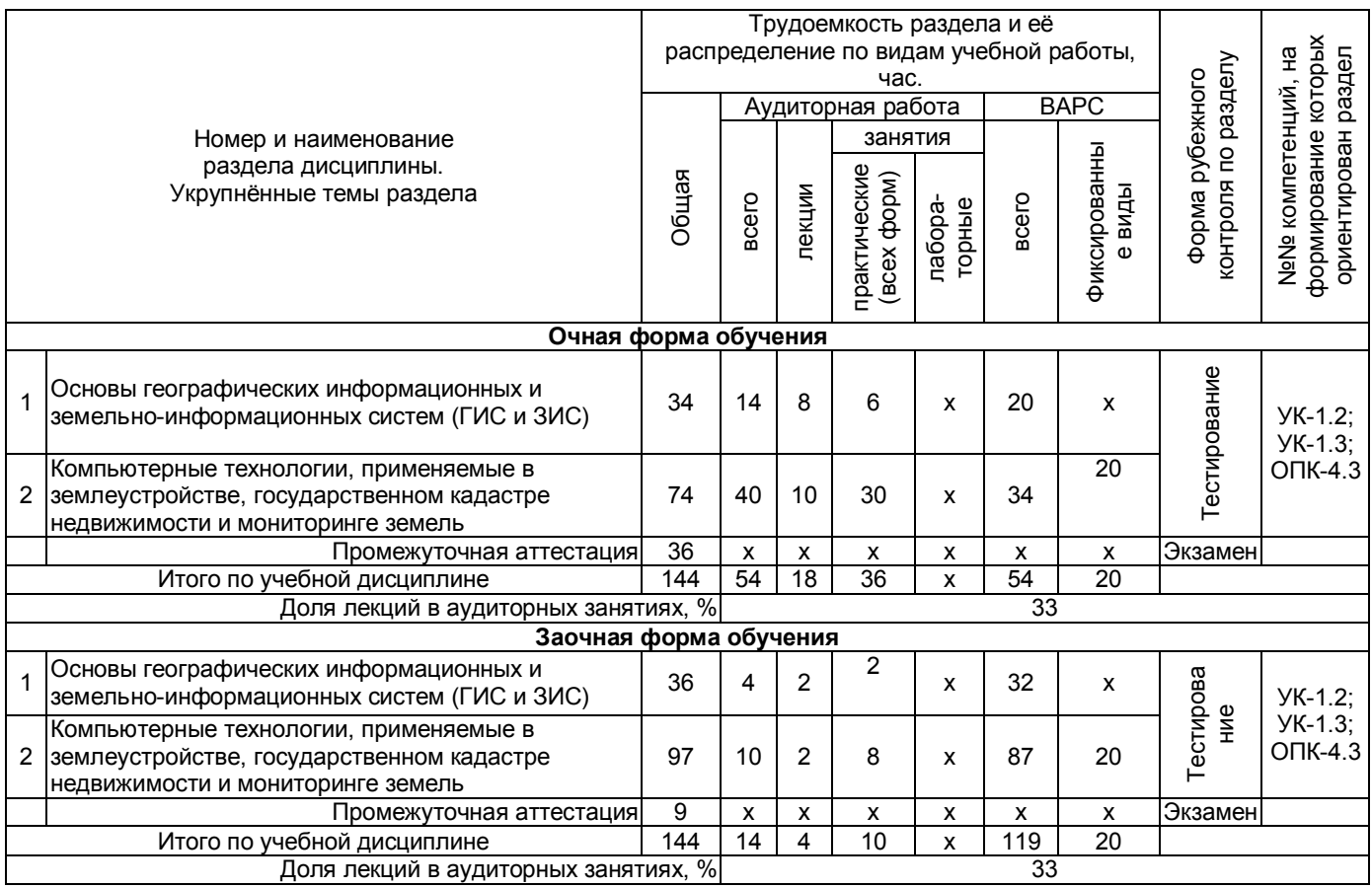

# 4.2. Лекционный курс.<br>Примерный тематический план чтения лекций по разделам дисциплины

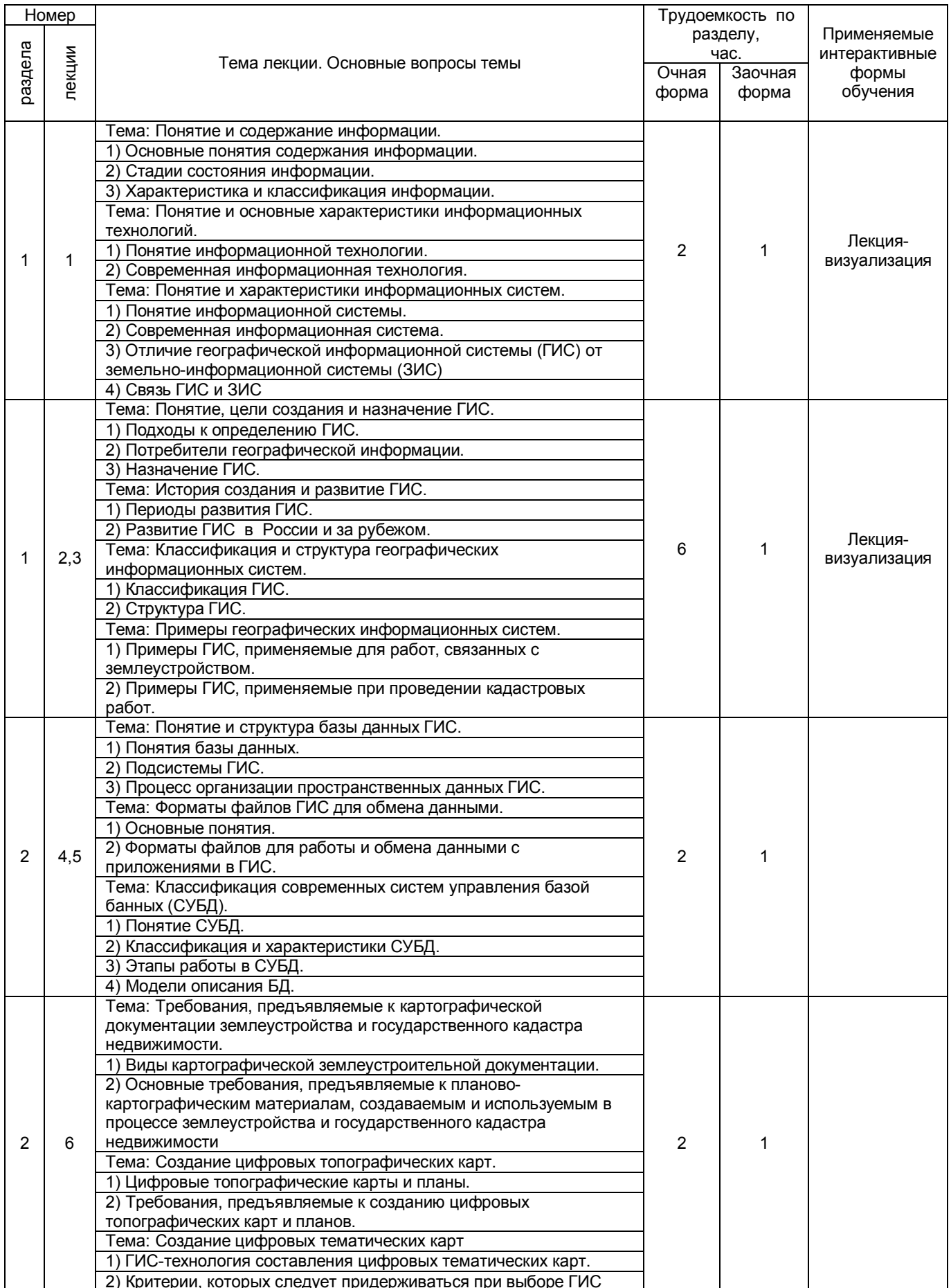

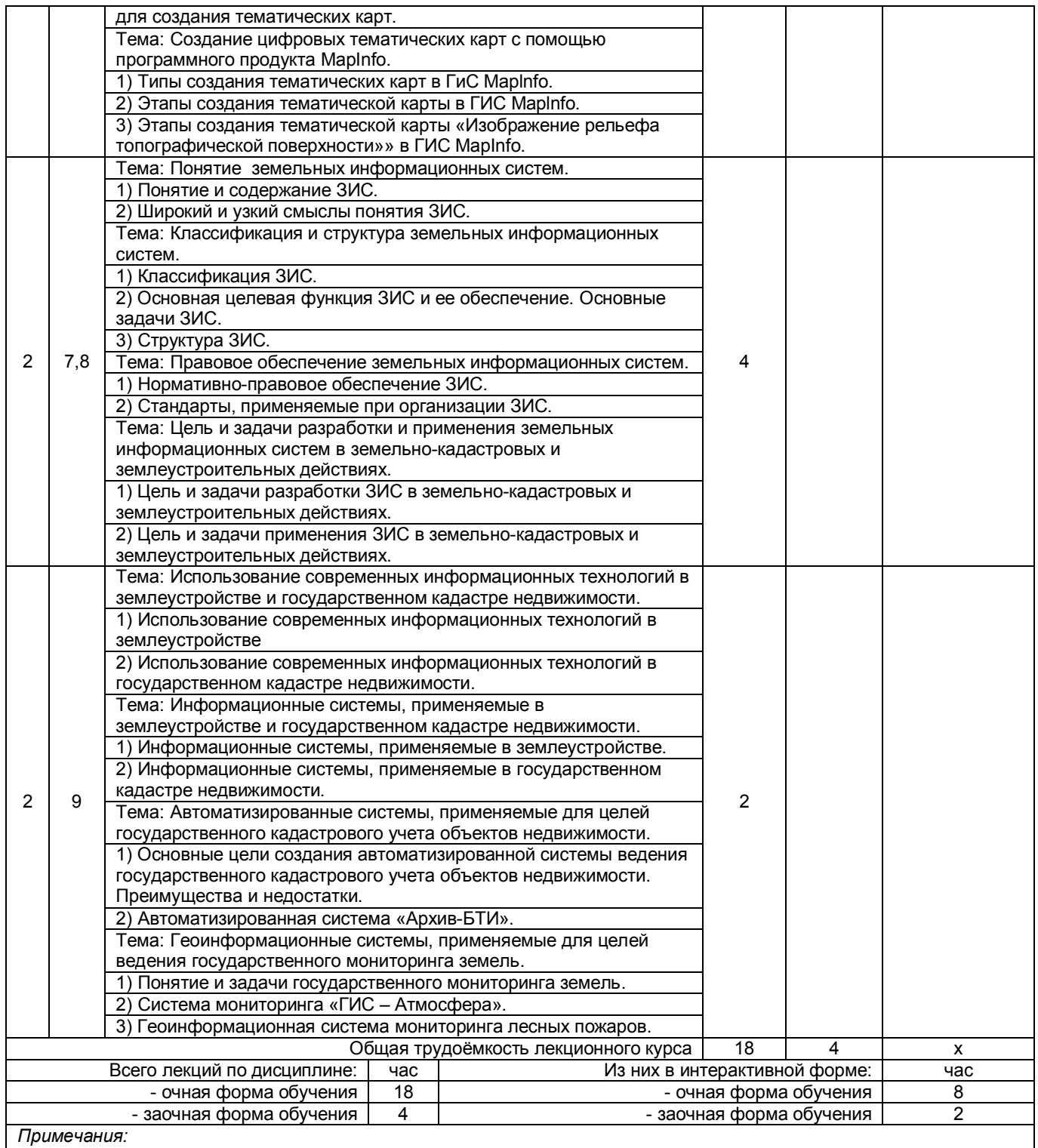

**-** материально-техническое обеспечение лекционного курса – см. Приложение 6.

- обеспечение лекционного курса учебной, учебно-методической литературой и иными библиотечно-

информационными ресурсами и средствами обеспечения образовательного процесса – см. Приложения 1 и 2

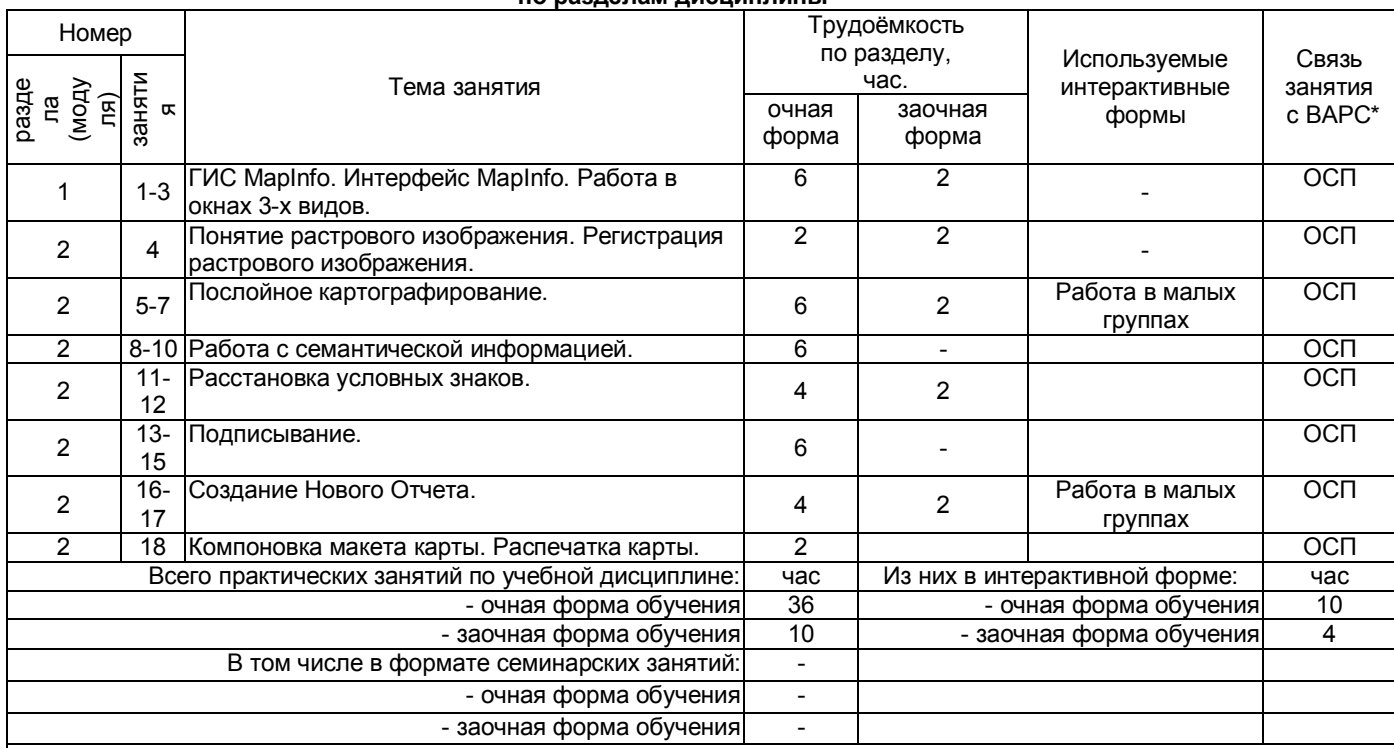

## **4.3. Примерный тематический план практических занятий по разделам дисциплины**

*\* Условные обозначения:*

**ОСП** *-* предусмотрена обязательная самоподготовка к занятию; **УЗ СРС** - на занятии выдаётся задание на конкретную ВАРС; **ПР СРС** - занятие содержательно базируется на результатах выполнения обучающимися конкретной ВАРС; …

## *Примечания:*

**-** материально-техническое обеспечение практических занятий – см. Приложение 6

- обеспечение практических занятий учебной, учебно-методической литературой и иными библиотечноинформационными ресурсами и средствами обеспечения образовательного процесса – см. Приложения 1 и 2

## **4. 4 Лабораторный практикум. Примерный тематический план лабораторных занятий по разделам дисциплины**

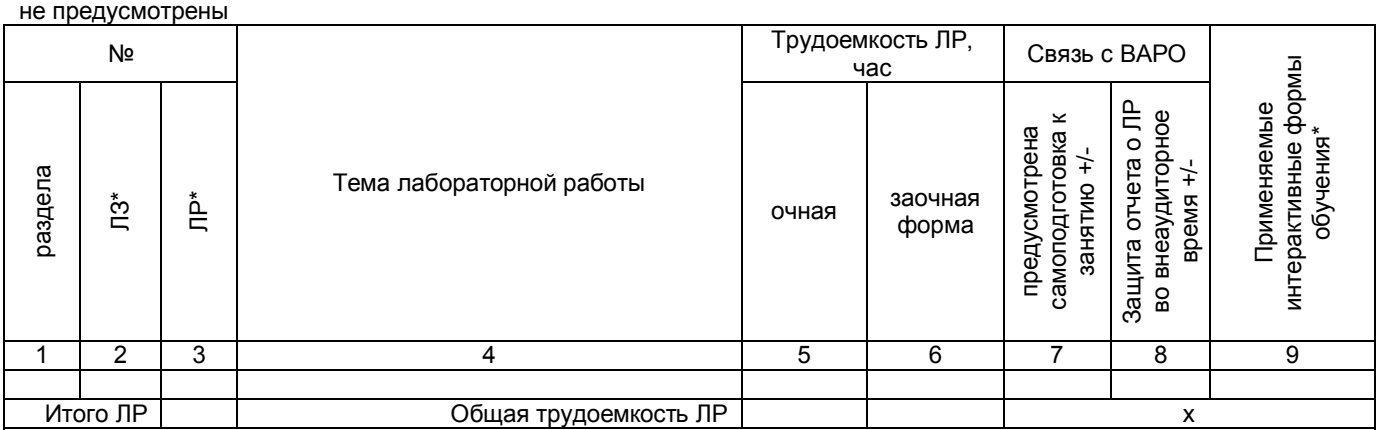

\* в т.ч. при использовании материалов МООК «Название», название ВУЗа-разработчика, название платформы и ссылка на курс (с указанием даты последнего обращения) (заполняется в случае осуществления образовательного процесса с использованием массовых открытых онлайн-курсов (МООК) по подмодели 3 «МООК как элемент активации обучения в аудитории на основе предварительного самостоятельного изучения»)

*Примечания:*

- материально-техническое обеспечение лабораторного практикума – см. Приложение 6;

- обеспечение лабораторного практикума учебной, учебно-методической литературой и иными библиотечно-

информационными ресурсами и средствами обеспечения образовательного процесса – см. Приложения 1 и 2.

#### **5. ПРОГРАММА**

## **ВНЕАУДИТОРНОЙ АКАДЕМИЧЕСКОЙ РАБОТЫ ОБУЧАЮЩИХСЯ ПО ДИСЦИПЛИНЕ**

## **5.1 Фиксированные виды внеаудиторных самостоятельных работ**

## **5.1.1 Выполнение и защита (сдача) курсового проекта (работы) по дисциплине**

#### *Не предусмотрено*

## **5.1.2 Выполнение и сдача РГР**

Учебные цели, на достижение которых ориентировано выполнение РГР: получить целостное представление об основных современных проблемах в области ГИС.

Учебные задачи, которые должны быть решены обучающимся в рамках выполнения РГР:

- разработка инструментария в области ГИС;

- сбор, обработка, анализ и систематизация информации по теме исследования, выбор методов и средств решения задач исследования;

- разработка теоретических и практических моделей исследуемых процессов, явлений и объектов, относящихся к сфере профессиональной деятельности, оценка и интерпретация полученных результатов.

Выполнение РГР проводиться в аудиторное и внеаудиторное время.

Обучающийся выбирает объект для выполнения РГР самостоятельно. В качестве объекта выступает растровое изображение сельского населенного пункта.

После выбора обучающийся приступает к выполнению работы в следующей последовательности:

- знакомится с литературой по работе в профессиональной программе MapInfo Professional;

- изучает интерфейс программы и основные ее возможности;

- регистрирует растровое изображение;

- создает слои – сельскохозяйственные угодья, дороги, ЛЭП, линейные объекты, гидрография и др. в зависимости от растра;

- проводит оцифровку растра в разных слоях;

- заполняет таблицы;

- формирует отчет, указывая в нем все необходимые элементы;

- распечатывает карту, после согласования с преподавателем.

#### **ШКАЛА И КРИТЕРИИ ОЦЕНИВАНИЯ**

Выполнение РГР оценивается по шкале «зачтено» и «не зачтено»

- оценка «зачтено» выставляется, если все вопросы РГР раскрыты в полном объеме в соответствии с требованиями программы дисциплины, в процессе собеседования по РГР обучающийся проявляет свободное ориентирование по вопросам темы, отвечает на основные вопросы по теме;

- оценка «не зачтено» выставляется, если ответы на вопросы РГР неполные, либо изложены с ошибками, обучающийся не ориентируется по вопросам темы при собеседовании и затрудняется дать ответы на заданные преподавателем вопросы.

#### **5.1.3 Перечень заданий для контрольных работ обучающихся заочной формы обучения**

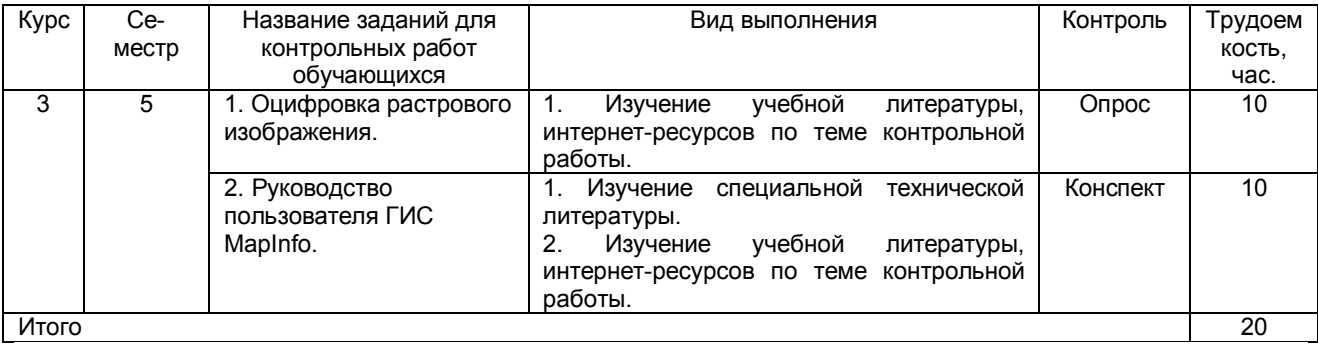

## **ШКАЛА И КРИТЕРИИ ОЦЕНИВАНИЯ контрольной работы**

Выполнение контрольной работы оценивается по шкале «зачтено» и «не зачтено»

- оценка «зачтено» выставляется, если все вопросы контрольной работы раскрыты в полном объеме в соответствии с требованиями программы дисциплины, в процессе собеседования по контрольной работе обучающийся проявляет свободное ориентирование по вопросам темы, отвечает на основные вопросы по теме;

- оценка «не зачтено» выставляется, если ответы на вопросы контрольной работы неполные, либо изложены с ошибками, обучающийся не ориентируется по вопросам темы при собеседовании и затрудняется дать ответы на заданные преподавателем вопросы.

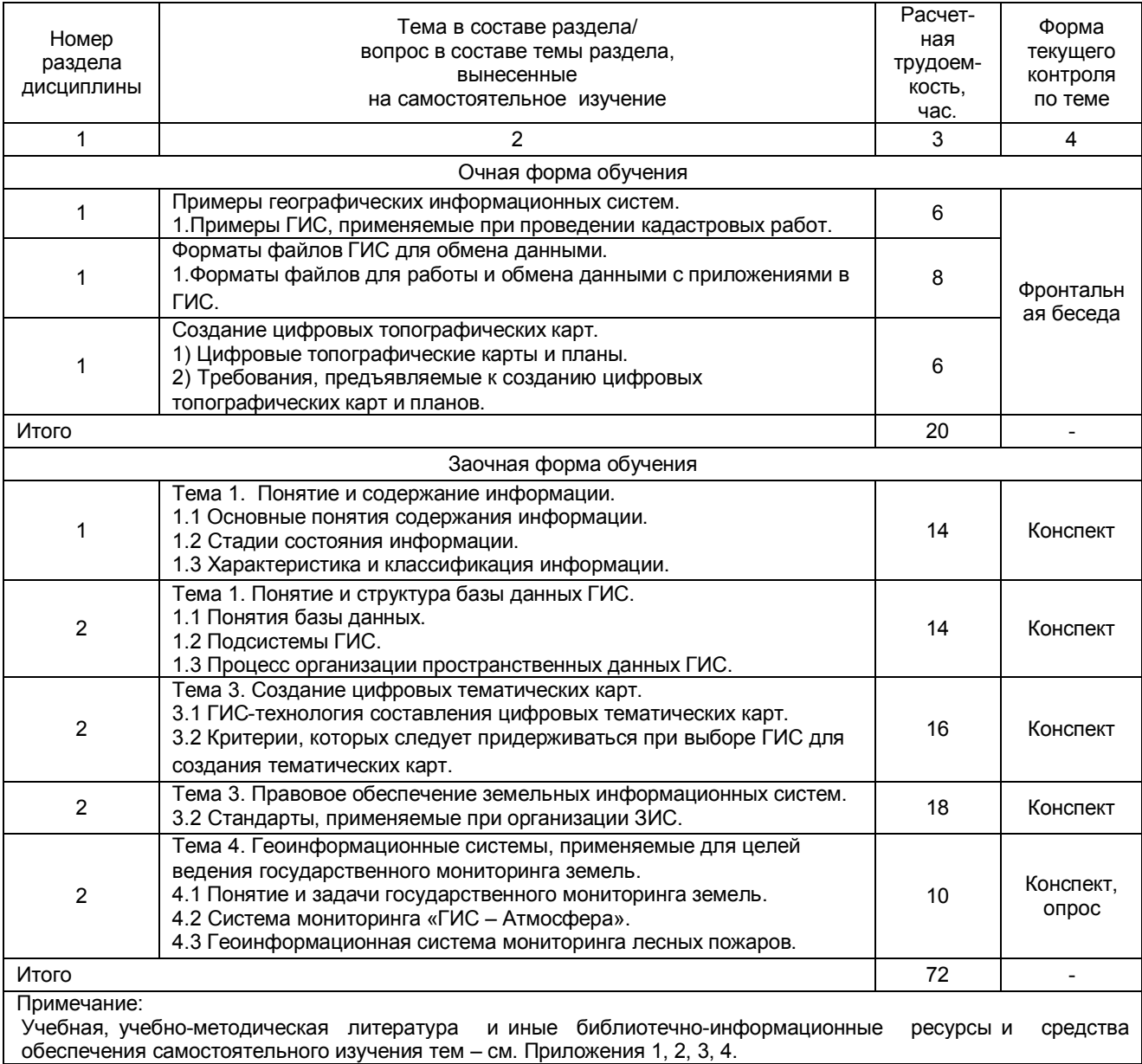

## **5.2 Самостоятельное изучение тем**

## **ШКАЛА И КРИТЕРИИ ОЦЕНИВАНИЯ самостоятельного изучения темы**

Самостоятельное изучение тем оценивается по шкале «Зачтено» и «Не зачтено».

- оценка «зачтено» выставляется, если обучающийся представил конспект материала в полном объеме в соответствии с требованиями программы дисциплины, в процессе собеседования (опроса) проявляет свободное ориентирование по вопросам темы, отвечает на вопросы преподавателя;

- оценка «не зачтено» выставляется, если обучающийся представил неполный конспект изучения темы, не все вопросы темы в нем освещены, либо не ориентируется по вопросам темы при собеседовании (опросе) и затрудняется дать ответы на заданные преподавателем вопросы.

## **5.3 Самоподгототовка к аудиторным занятиям (кроме контрольных занятий)**

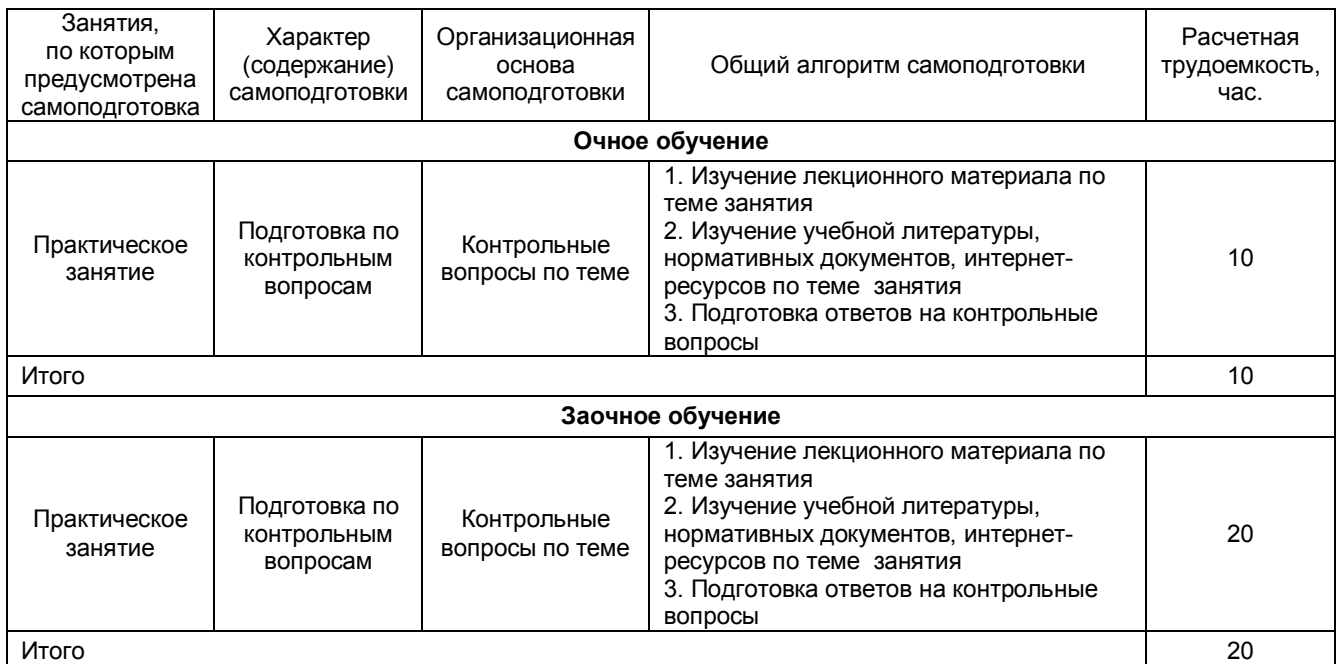

## **ШКАЛА И КРИТЕРИИ ОЦЕНИВАНИЯ**

«Зачтено» - имеется конспект по теме практического занятия, обучающийся знает методику выполнения заданий, отвечает на контрольные вопросы;

«Не зачтено» - отсутствует конспект по теме практического занятия, обучающийся не знает методику выполнения заданий, не может ответить на контрольные вопросы или допускает грубые ошибки в ответах.

#### **5.4 Самоподготовка и участие**

#### **в контрольно-оценочных учебных мероприятиях (работах) проводимых в рамках текущего контроля освоения дисциплины**

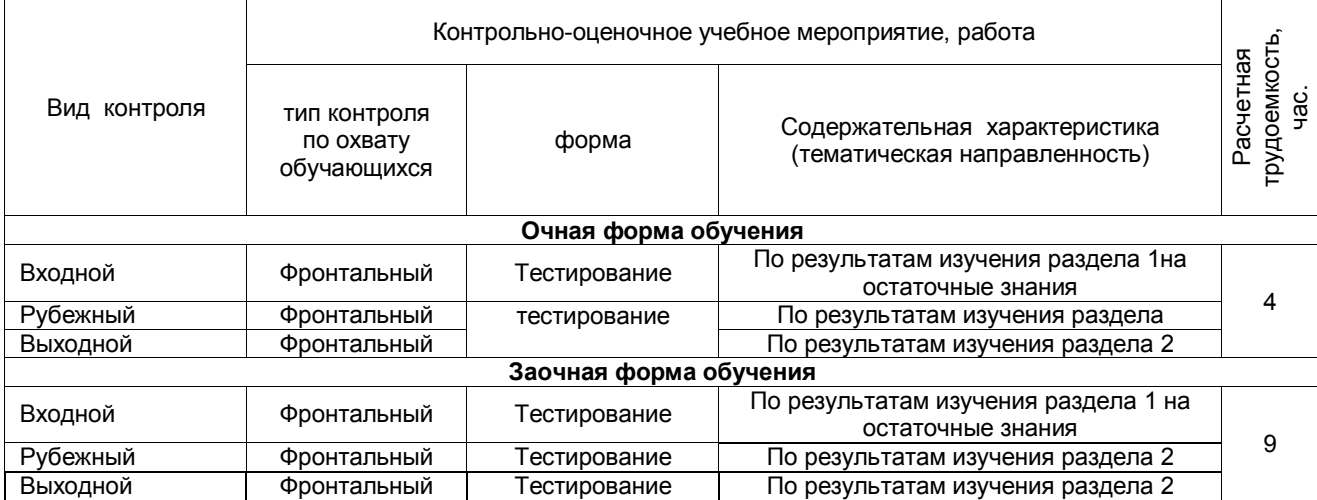

## **6. ПРОМЕЖУТОЧНАЯ АТТЕСТАЦИЯ ОБУЧАЮЩИХСЯ ПО РЕЗУЛЬТАТАМ ИЗУЧЕНИЯ ДИСЦИПЛИНЫ**

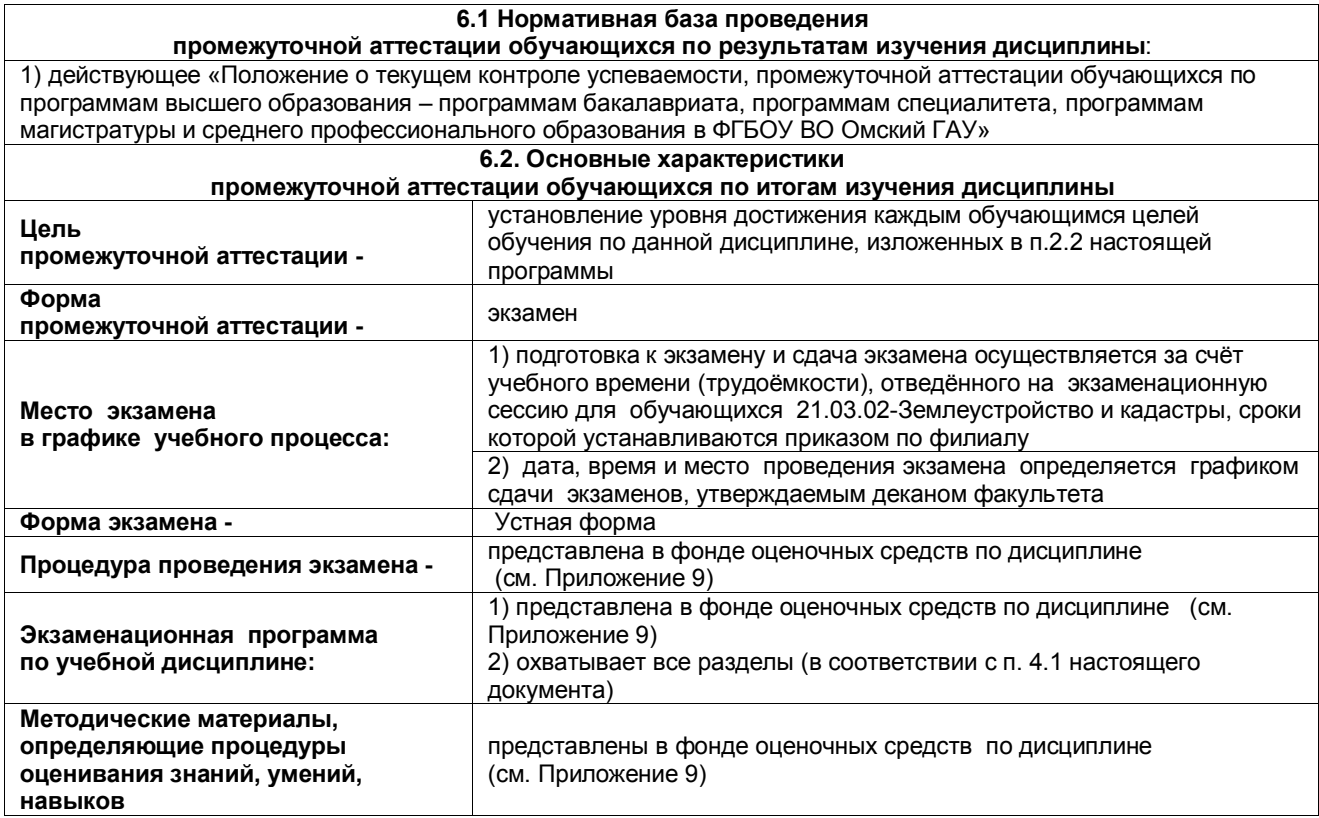

#### **7. ОБЕСПЕЧЕНИЕ УЧЕБНОГО ПРОЦЕССА ПО ДИСЦИПЛИНЕ**

## **7.1. Библиотечное, информационное и методическое обеспечение учебного процесса по дисциплине**

В соответствии с действующими государственными требованиями для реализации учебного процесса по дисциплине обеспечивающей кафедрой разрабатывается и постоянно совершенствуется учебно-методический .<br>комплекс (УМКД), соответствующий данной рабочей программе. При разработке УМКД кафедра руководствуется установленными университетом требованиями к его структуре, содержанию и оформлению.

Организационно-методическим ядром УМКД являются:

- полная версии рабочей программы дисциплины с внутренними приложениями №№ 1-3, 5, 6, 8;

- фонд оценочных средств по ней ФОС (Приложение 9);

- методические рекомендации для обучающихся по изучению дисциплины и прохождению контрольнооценочных мероприятий (Приложение 4);

- методические рекомендации преподавателям по дисциплине (Приложение 7).

В состав учебно-методического комплекса в обязательном порядке также входят перечисленные в Приложениях 1 и 2 источники учебной и учебно-методической информации, учебные ресурсы и средства наглядности.<br>Припожения 1 и 2

к настоящему учебно-программному документу в обязательном порядке актуализируется на начало каждого учебного года

Электронная версия актуального УМКД, адаптированная для обучающихся, выставляется в информационно-образовательной среде университета.

## **7.2 Информационные технологии, используемые при осуществлении образовательного процесса по дисциплине; соответствующая им информационно-технологическая и компьютерная база**

используемые при осуществлении образовательного процесса по дисциплине и сведения об информационно-технологической и компьютерной базе, необходимой для преподавания и изучения дисциплины, представлены в Приложении 5. Данное приложение в обязательном порядке актуализируются на начало каждого учебного года.

#### **7.3 Материально-техническое обеспечение учебного процесса по дисциплине**

Сведения о материально- технической базе, необходимой для реализации программы дисциплины, представлены в Приложении 6, которое в обязательном порядке актуализируется на начало каждого учебного года

## **7.4. Организационное обеспечение учебного процесса и специальные требования к нему с учетом характера учебной работы по дисциплине**

Аудиторные учебные занятия по дисциплине ведутся в соответствии с расписанием, внеаудиторная академическая работа организуется в соответствии с семестровым графиком ВАРО и графиками сдачи/приёма/защиты выполненных обучающимся и работ. Консультирование обучающихся, изучающих данную дисциплину, осуществляется в соответствии с графиком консультаций.

## **7.5 Кадровое обеспечение учебного процесса по дисциплине**

Сведения о кадровом обеспечении учебного процесса по дисциплине представлены в Приложении 8, которое в обязательном порядке актуализируется на начало каждого учебного года.

#### **7.6. Обеспечение учебного процесса по дисциплине для инвалидов и лиц с ограниченными возможностями здоровья**

Организационно-педагогическое, психолого-педагогическое сопровождение обучающихся инвалидов и лиц с ограниченными возможностями здоровья осуществляется на основании соответствующей рекомендации в заключении психолого-медико-педагогической комиссии или индивидуальной программе реабилитации инвалида.

Обучающимся из числа лиц с ограниченными возможностями здоровья и инвалидов в случае необходимости:

 предоставляются печатные и (или) электронные образовательные ресурсы в формах, адаптированных к ограничениям их здоровья;

 учебно-методические материалы для самостоятельной работы, оценочные средства выбираются с учетом их индивидуальных психофизических особенностей;

 разрешается использование технических средств, необходимых им в связи с их индивидуальными особенностями (эти средства могут быть предоставлены университетом или могут использоваться собственные технические средства).

 проведение процедуры оценивания результатов обучения возможно с учетом особенностей нозологий (устно, письменно на бумаге, письменно на компьютере, в форме тестирования и т.п.) при использовании доступной формы предоставления заданий оценочных средств и ответов на задания (в печатной форме увеличенным шрифтом, в форме аудиозаписи, в форме электронного документа, задания зачитываются ассистентом, задания предоставляются с использованием сурдоперевода) с использованием дополнительного времени для подготовки ответа.

Во время проведения занятий в группах, где обучаются инвалиды и обучающиеся с ОВЗ, возможно применение мультимедийных средств, оргтехники, слайд-проекторов и иных средств для повышения уровня восприятия учебной информации обучающимися с различными нарушениями. Для разъяснения отдельных вопросов изучаемой дисциплины преподавателями дополнительно проводятся индивидуальные консультации, в том числе с использованием сети Интернет.

## **7.7 Обеспечение образовательных программ с частичным применением**

## **электронного обучения и дистанционных образовательных технологий**

При реализации программы дисциплины могут применяться электронное обучение и дистанционные образовательные технологии.

В случае применения электронного обучения, дистанционных образовательных технологий, обучающимся обеспечивается доступ к современным профессиональным базам данных и информационным справочным системам, состав которых определяется в рабочей программе. В информационно-образовательной среде университета в рамках дисциплин создается электронный обучающий курс, содержащий учебно-методические, теоретические материалы, информационные материалы для самостоятельной работы.

## 8. ЛИСТ РАССМОТРЕНИЙ И ОДОБРЕНИЙ

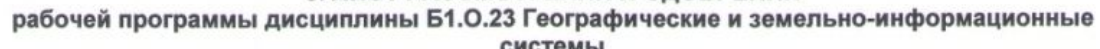

## системы<br>в составе ОПОП 21.03.02 Землеустройство и кадастры

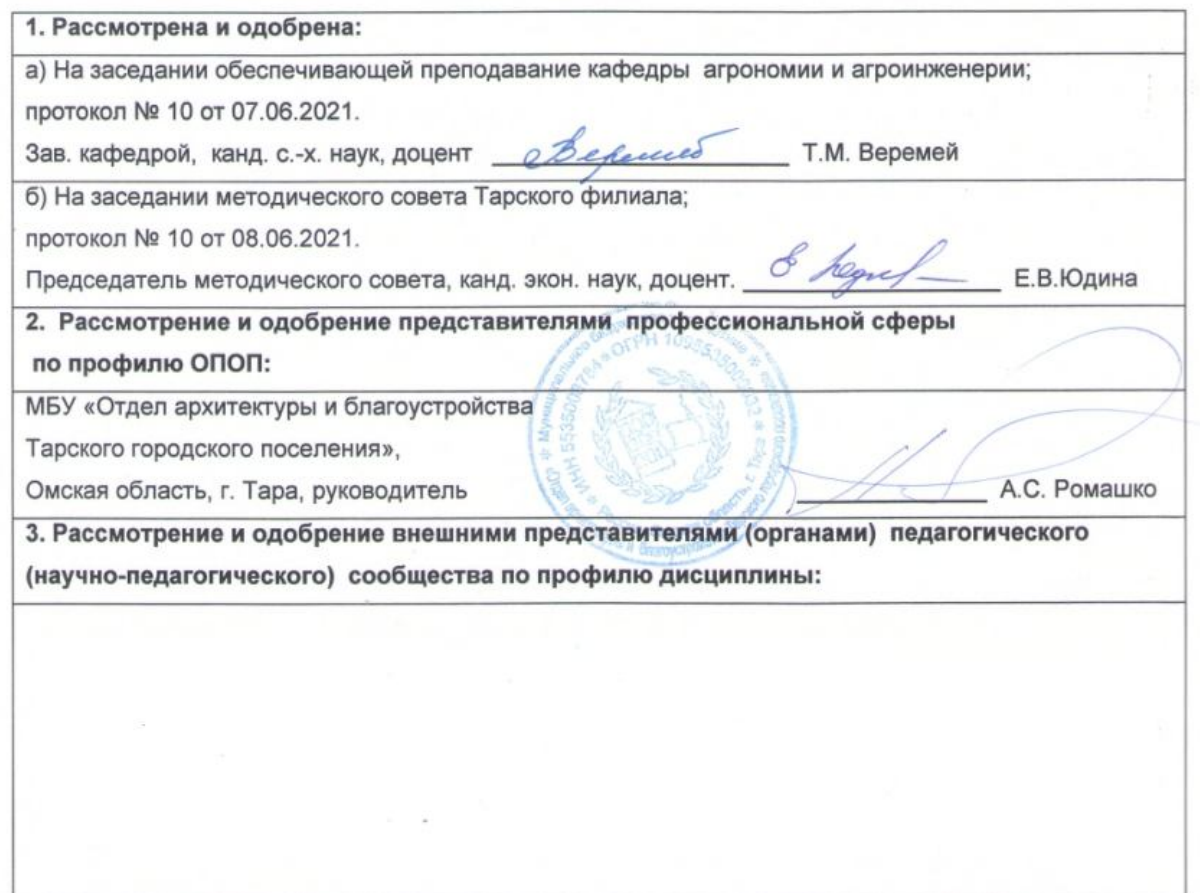

**9. ИЗМЕНЕНИЯ И ДОПОЛНЕНИЯ к рабочей программе дисциплины представлены в приложении 10.**

## **ПРИЛОЖЕНИЕ 1**

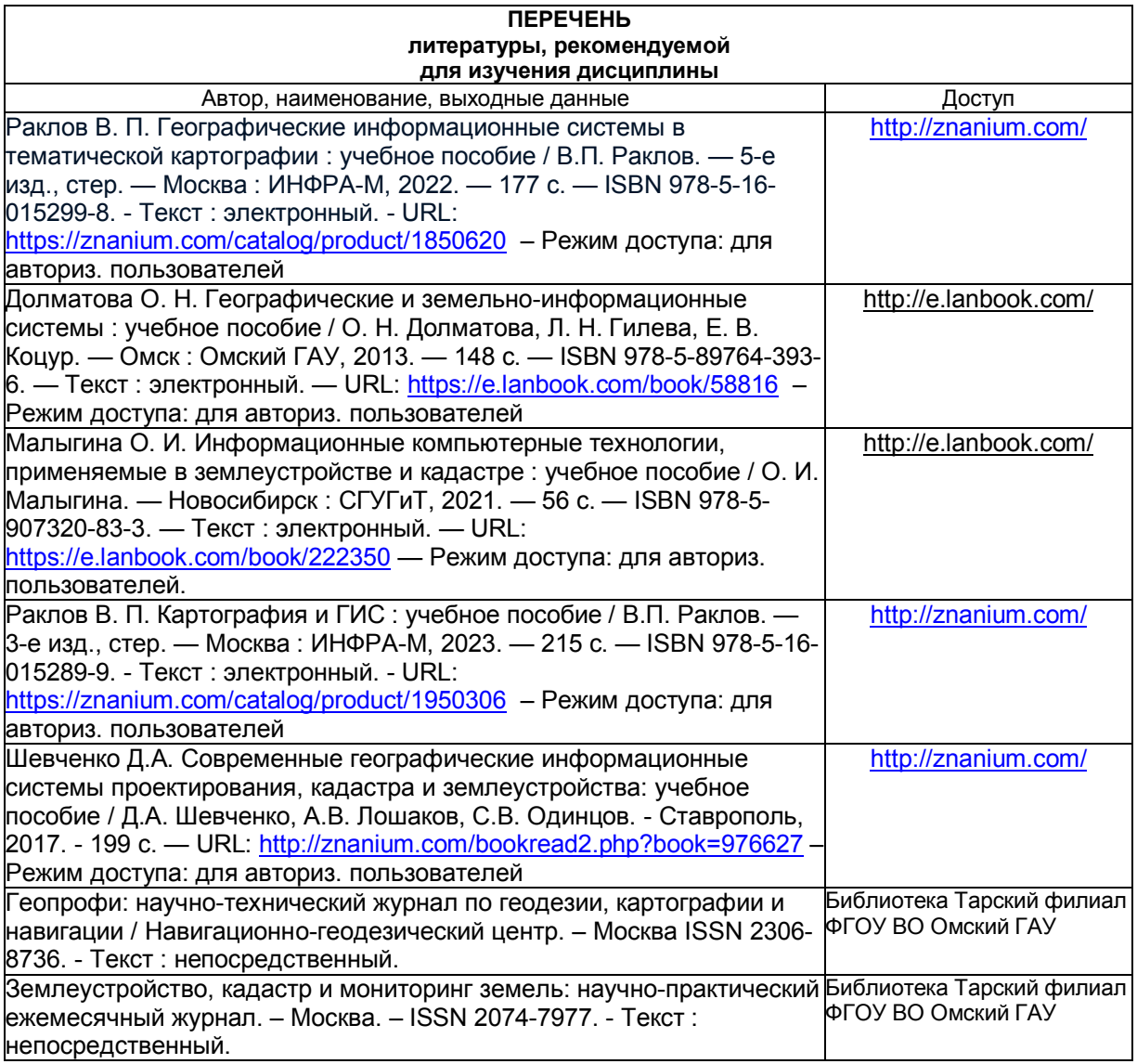

## **ПЕРЕЧЕНЬ РЕСУРСОВ ИНФОРМАЦИОННО-ТЕЛЕКОММУНИКАЦИОННОЙ СЕТИ «ИНТЕРНЕТ» И ЛОКАЛЬНЫХ СЕТЕЙ УНИВЕРСИТЕТА, необходимых для освоения дисциплины**

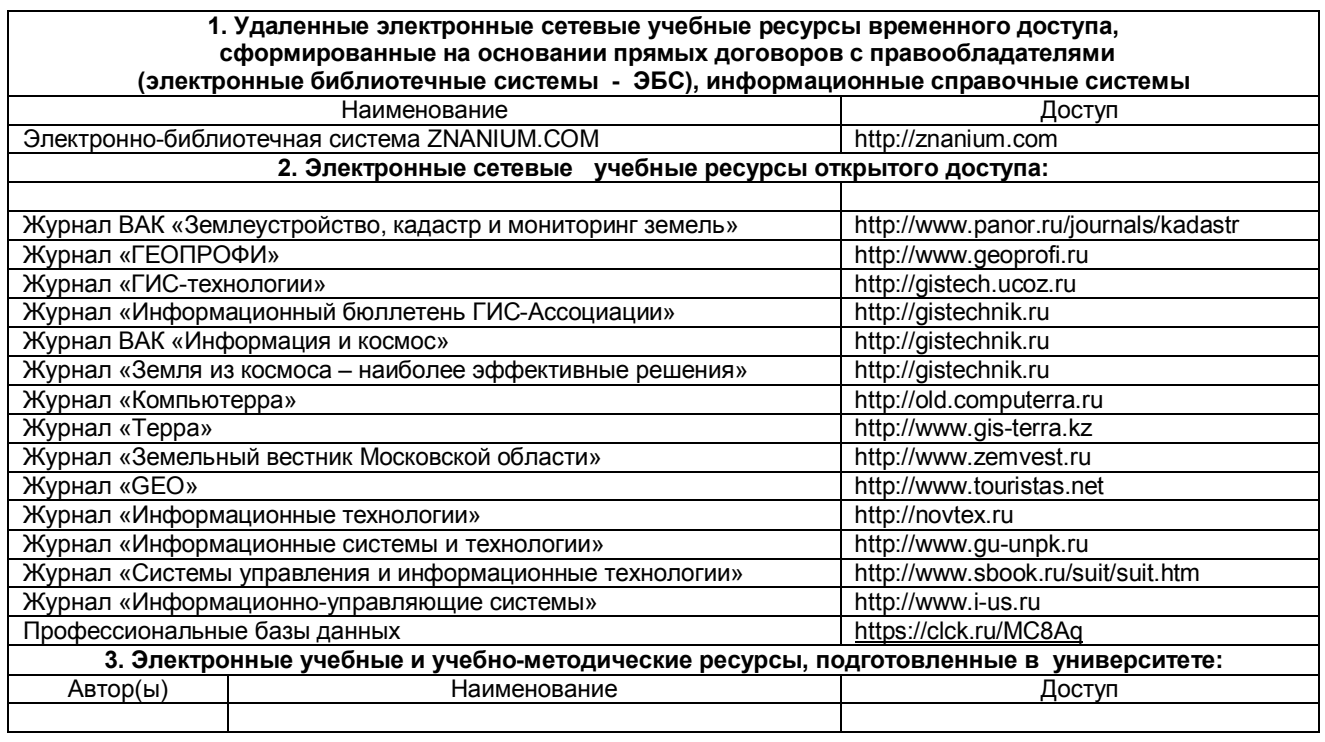

## **ПРИЛОЖЕНИЕ 3**

## **УЧЕБНО-МЕТОДИЧЕСКОЕ ОБЕСПЕЧЕНИЕ САМОСТОЯТЕЛЬНОЙ РАБОТЫ ОБУЧАЮЩИХСЯ по дисциплине**

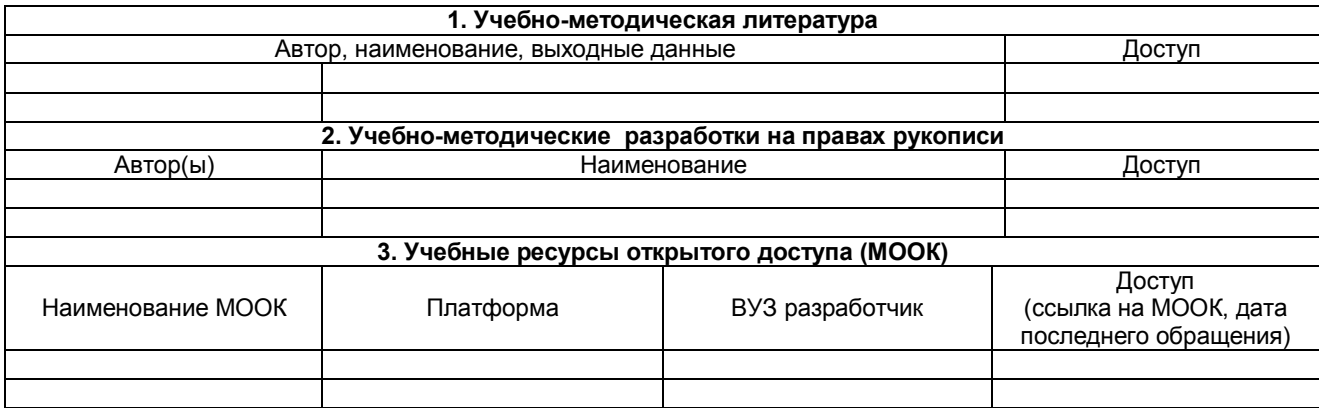

## **ПРИЛОЖЕНИЕ 4**

## **МЕТОДИЧЕСКИЕ УКАЗАНИЯ ДЛЯ ОБУЧАЮЩИХСЯ**

Представлены отдельным документом

## **ПРИЛОЖЕНИЕ 5**

## **ИНФОРМАЦИОННЫЕ ТЕХНОЛОГИИ, используемые при осуществлении образовательного процесса**

**по дисциплине**

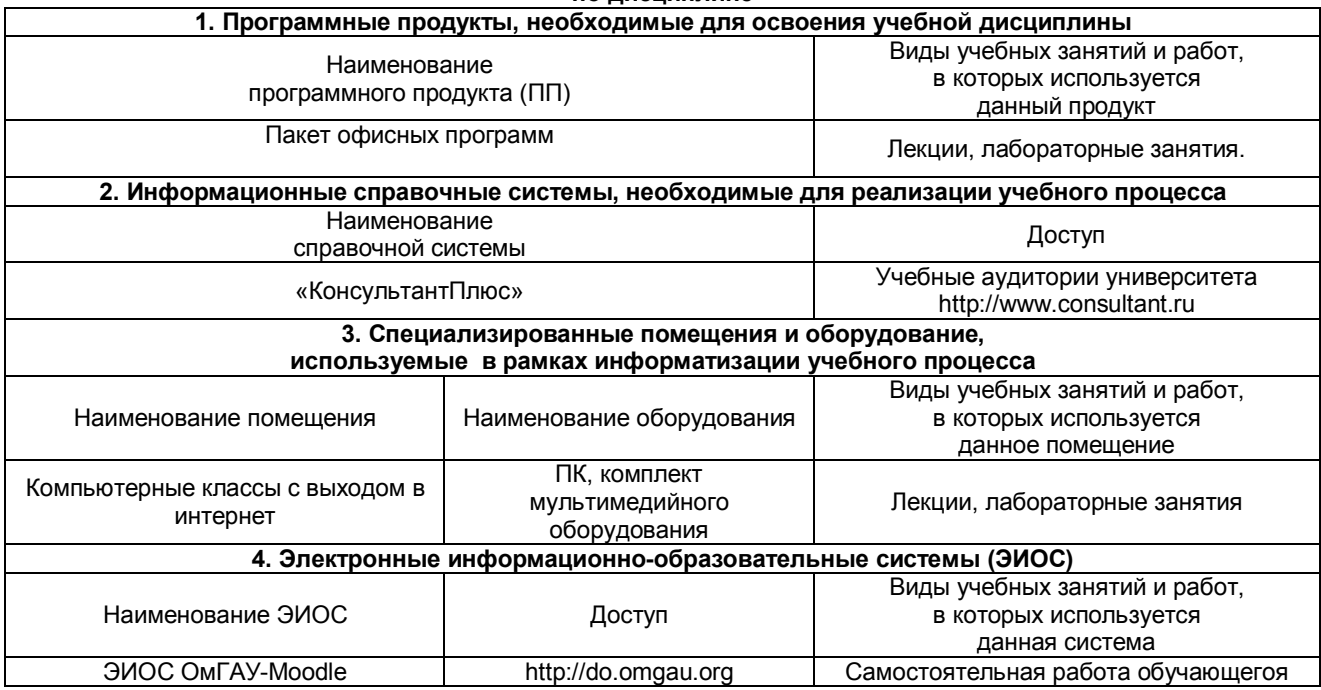

## **ПРИЛОЖЕНИЕ 6**

## **МАТЕРИАЛЬНО-ТЕХНИЧЕСКОЕ ОБЕСПЕЧЕНИЕ УЧЕБНОГО ПРОЦЕССА ПО ДИСЦИПЛИНЕ**

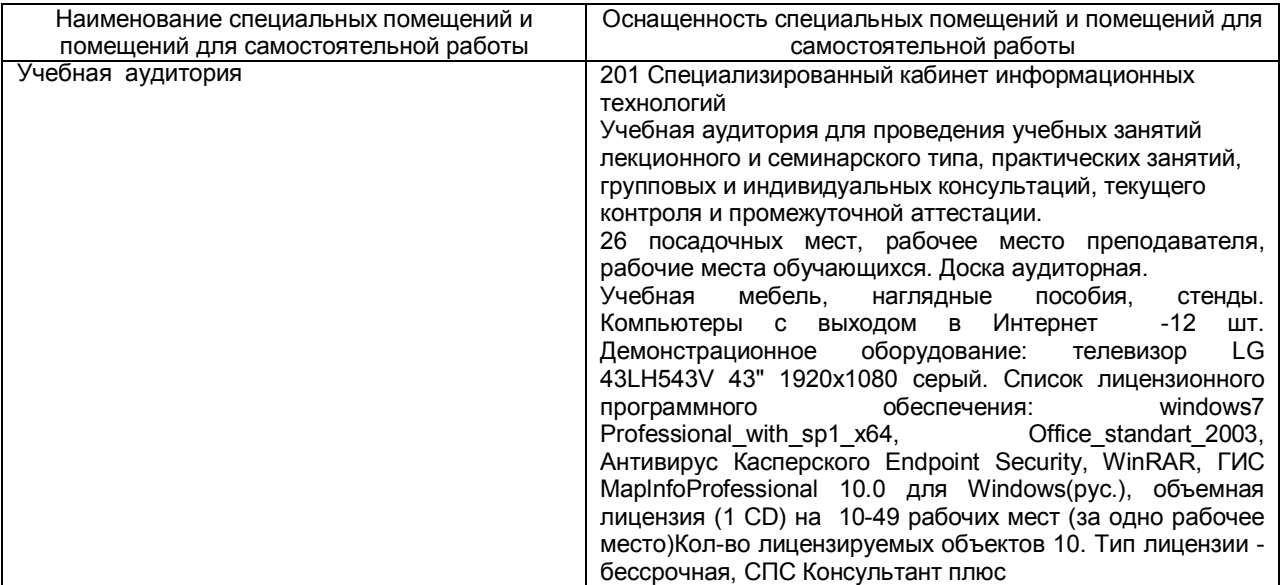

## **МЕТОДИЧЕСКИЕ РЕКОМЕНДАЦИИ ПРЕПОДАВАТЕЛЯМ по дисциплине**

#### **1. ОРГАНИЗАЦИОННЫЕ ТРЕБОВАНИЯ К УЧЕБНОЙ РАБОТЕ ПО ДИСЦИПЛИНЕ**

#### **Формы организации учебной деятельности по дисциплине:**

У обучающихся ведутся лекционные занятия в интерактивной форме в виде лекции-визуализация. Занятия практического типа проводятся групповым методом, с использованием анализа конкретных, практических ситуаций.

В ходе изучения дисциплины необходимо выполнить внеаудиторную работу, которая состоит из следующих видов работ: выполнение РГР, самостоятельное изучение тем, самоподготовка к аудиторным занятиям, участие в контрольно оценочных мероприятиях.

После изучения каждого из разделов проводится контроль результатов освоения дисциплины в виде тестирования.

По итогам изучения дисциплины осуществляется аттестация в форме экзамена

Учитывая значимость дисциплины к ее изучению предъявляются следующие организационные требования:

– обязательное посещение всех видов аудиторных занятий; ведение конспекта в ходе лекционных занятий; качественная самостоятельная подготовка к практическим и лабораторным занятиям, активная работа на них;

– активная, ритмичная внеаудиторная работа; своевременная сдача преподавателю отчетных материалов по аудиторным и внеаудиторным видам работ.

## **2. ОРГАНИЗАЦИЯ И ПРОВЕДЕНИЕ ЛЕКЦИОННЫХ ЗАНЯТИЙ**

Специфика дисциплины состоит в том, что рассмотрение теоретических вопросов на лекциях тесно связано с лабораторными и практическими занятиями. В этих условиях на лекциях особенно большое значение имеет реализация следующих задач:

Наряду с перечисленными выше образовательными целями, лекционные занятия должны преследовать и важные цели воспитательного характера, а именно:

а) воспитание настойчивости в достижении конечной цели;

б) воспитание дисциплины ума, аккуратности, добросовестного отношения к работе;

в) воспитание критического отношения к своей деятельности, умения анализировать свою работу, искать оптимальный путь решения, находить свои ошибки и устранять их.

Преподаватель должен четко дать связанное, последовательное изложение материала в соответствии с новейшими данными науки, представить основное ее содержание в сжатом, систематизированном виде. Преподаватель должен излагать учебный материал с позиций междисциплинарного подхода, давать четкие определения понятийного аппарата, который используется при изучении дисциплины.

В учебном процессе преподаватель должен использовать активные и интерактивные формы обучения, которые должны опираться на творческое мышление, в наибольшей степени активизировать познавательную деятельность, делать их соавторами новых идей, приучать их самостоятельно принимать оптимальные решения и способствовать их реализации.

В аудиторной работе предполагаются следующие формы проведения лекций:

*Лекция-визуализация* предполагает визуальную подачу материала средствами или аудио-, видеотехники с развитием или кратким комментированием демонстрируемых визуальных материалов.

## **3. ОРГАНИЗАЦИЯ И ПРОВЕДЕНИЕ ПРАКТИЧЕСКИХ ЗАНЯТИЙ ПО ДИСЦИПЛИНЕ**

По дисциплине рабочей программой предусмотрены *занятия практического типа*, которые проводятся в следующих формах: *работа в малых группах.*

*Работа в малых группах* - это одна из самых популярных стратегий, так как она дает всем учащимся возможность участвовать в работе, практиковать навыки сотрудничества, межличностного общения (в частности, умение активно слушать, вырабатывать общее мнение, разрешать возникающие разногласия). Все это часто бывает невозможно в большом коллективе. Работа в малой группе - неотъемлемая часть многих интерактивных методов,

#### **4. ОРГАНИЗАЦИЯ И ПРОВЕДЕНИЕ ЛАБОРАТОРНЫХ ЗАНЯТИЙ ПО ДИСЦИПЛИНЕ**

По дисциплине рабочей программой не предусмотрены лабораторные занятия

#### **5. ОРГАНИЗАЦИЯ САМОСТОЯТЕЛЬНОЙ РАБОТЫ**

#### **5.1. Самостоятельное изучение тем**

На самостоятельное изучение выносятся темы представленные в пункте 5.2 настоящей рабочей программы.

По итогам изучения данных тем проходит фронтальная беседа, тестирование (рубежный и промежуточный контроль).

Преподаватель в начале изучения дисциплины выдает все темы для самостоятельного изучения, определяет сроки ВАРО и предоставления отчетных материалов преподавателю. Форма отчетности по самостоятельно изученным темам – конспект.

Преподавателю необходимо пояснить общий алгоритм самостоятельного изучения тем:

- 1) ознакомиться с предложенным планом изучения темы;
- 2) изучить рекомендованную учебную литературу, электронные ресурсы по теме;
- 3) структурировать текст;
- 4) составить конспект;
- 5) предоставить конспект на проверку преподавателю в установленные сроки.

Критерии оценки тем, выносимых на самостоятельное изучение:

- «зачтено» выставляется обучающемуся, если он ясно, четко, логично и грамотно излагает тему: выделил основные моменты, приводит практические примеры по теме, четко излагает выводы;

- «не зачтено» выставляется обучающемуся, если он не соблюдает требуемую форму изложения материала, не выделяет основные понятия и не представляет практические примеры.

#### 5.2. Самоподготовка к практическим занятиям по дисциплине

Самоподготовка к практическим занятиям осуществляется в виде подготовки по заранее известным темам и вопросам.

## 6. КОНТРОЛЬНЫЕ МЕРОПРИЯТИЯ ПО РЕЗУЛЬТАТАМ ИЗУЧЕНИЯ ДИСЦИПЛИНЫ

Форма промежуточной аттестации -экзамен. Участие в процедуре получения экзамена осуществляется учебного времени (трудоёмкости), отведённого на изучение дисциплины. за счёт

Основные условия получения экзамена:

1) обучающийся выполнил все виды учебной работы (включая самостоятельную) и отчитался об их выполнении в сроки, установленные графиком учебного процесса по дисциплине;

2) выполнил и сдал РГР;

3) прошел тестирование.

#### Критерии оценки тестирования:

- «зачтено», если тестирование сдано на 60 и более %.

- «не зачтено», если количество правильных ответов менее 60%.

## **КАДРОВОЕ ОБЕСПЕЧЕНИЕ УЧЕБНОГО ПРОЦЕССА ПО ДИСЦИПЛИНЕ**

#### **1. Требование ФГОС**

Доля научно-педагогических работников (в приведенных к целочисленным значениям ставок), имеющих образование, соответствующее профилю преподаваемой дисциплины (модуля), в общем числе научнопедагогических работников, реализующих программу бакалавриата, должна составлять не менее 70 процентов.

Доля научно-педагогических работников (в приведенных к целочисленным значениям ставок), имеющих ученую степень (в том числе ученую степень, присвоенную за рубежом и признаваемую в Российской Федерации) и (или) ученое звание (в том числе ученое звание, полученное за рубежом и признаваемое в Российской Федерации), в общем числе научно-педагогических работников, реализующих программу бакалавриата, должна быть не менее 60 процентов.

Доля работников (в приведенных к целочисленным значениям ставок) из числа руководителей и работников организаций, деятельность которых связана с направленностью (профилем) реализуемой программы бакалавриата (имеющих стаж работы в данной профессиональной области не менее 3 лет), в общем числе работников, реализующих программу бакалавриата, должна быть не менее 5 процентов.

## **Федеральное государственное бюджетное образовательное учреждение высшего образования**

**«Омский государственный аграрный университет имени П.А.Столыпина»**

**Тарский филиал ФГБОУ ВО Омский ГАУ**

-------------------------------------------------------------------------------------------------------------------------- **ОПОП по направлению 21.03.02 Землеустройство и кадастры**

## **ФОНД ОЦЕНОЧНЫХ СРЕДСТВ по дисциплине**

## **Б1.О.23 Географические и земельно-информационные системы**

**Профиль «Землеустройство и кадастры»**

## **ВВЕДЕНИЕ**

1. Фонд оценочных средств по дисциплине является обязательным обособленным приложением к Рабочей программе.

2. Фонд оценочных средств является составной частью нормативно-методического обеспечения системы оценки качества освоения обучающимися указанной дисциплины.

3. При помощи ФОС осуществляется контроль и управление процессом формирования обучающимися компетенций, из числа предусмотренных ФГОС ВО в качестве результатов освоения дисциплины.

4. Фонд оценочных средств по дисциплине включает в себя: оценочные средства, применяемые для входного контроля; оценочные средства, применяемые в рамках индивидуализации выполнения, контроля фиксированных видов ВАРО; оценочные средства, применяемые для текущего контроля и оценочные средства, применяемые при промежуточной аттестации по итогам изучения дисциплины.

5. Разработчиками фонда оценочных средств по дисциплине являются преподаватели кафедры, обеспечивающей изучение обучающимися дисциплины в Тарском филиале университета. Содержательной основой для разработки ФОС послужила Рабочая программа дисциплины.

## 1. ОЖИДАЕМЫЕ РЕЗУЛЬТАТЫ ИЗУЧЕНИЯ дисциплины, персональный уровень достижения которых проверяется<br>с использованием представленных в п.3 оценочных средств

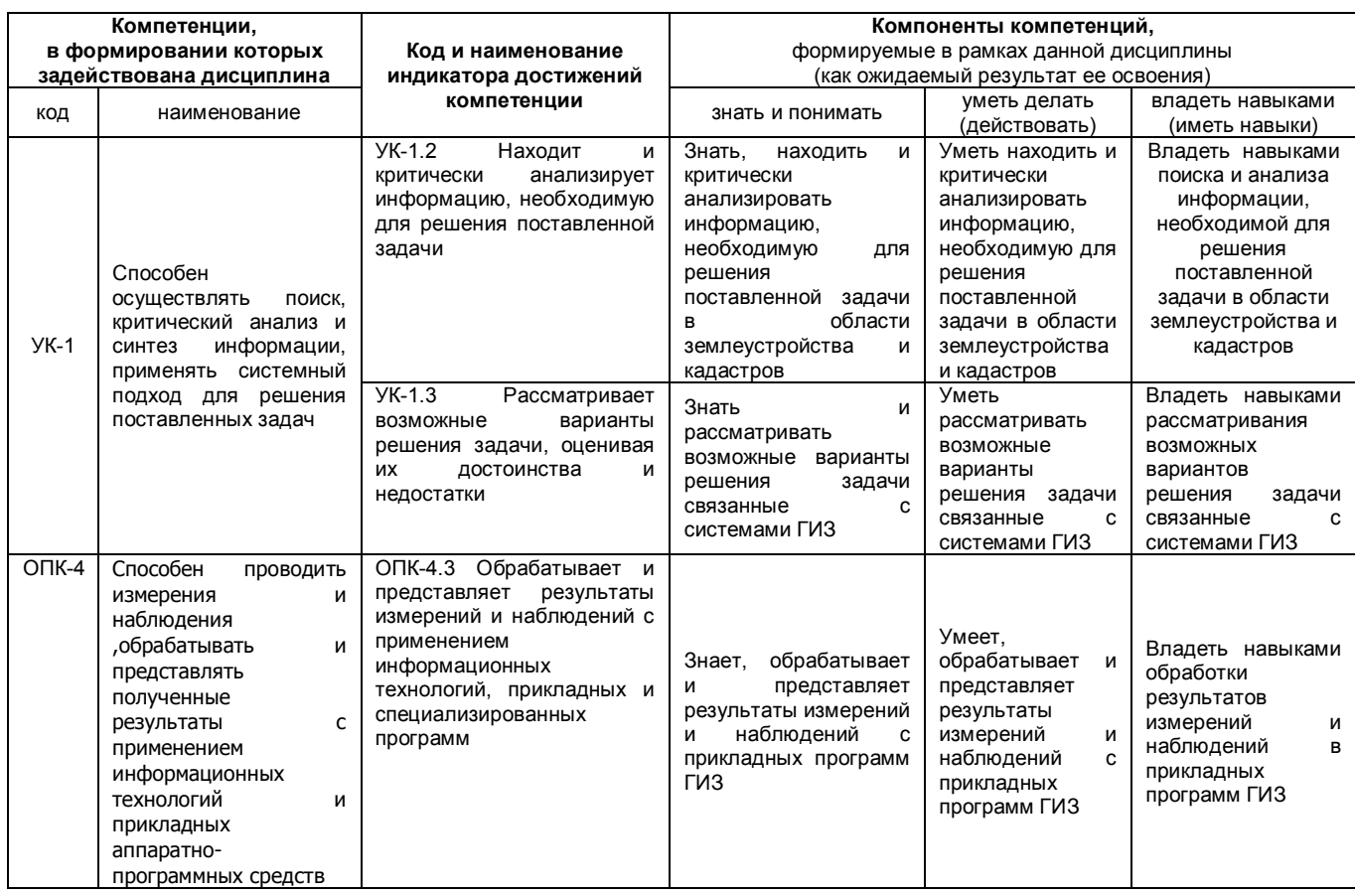

## **2. ОБЩАЯ СХЕМА ОЦЕНИВАНИЯ ХОДА И РЕЗУЛЬТАТОВ ИЗУЧЕНИЯ ДИСЦИПЛИНЫ Общие критерии оценки и реестр применяемых оценочных средств**

## **2.1 Обзорная ведомость-матрица оценивания хода и результатов изучения дисциплины в рамках педагогического контроля**

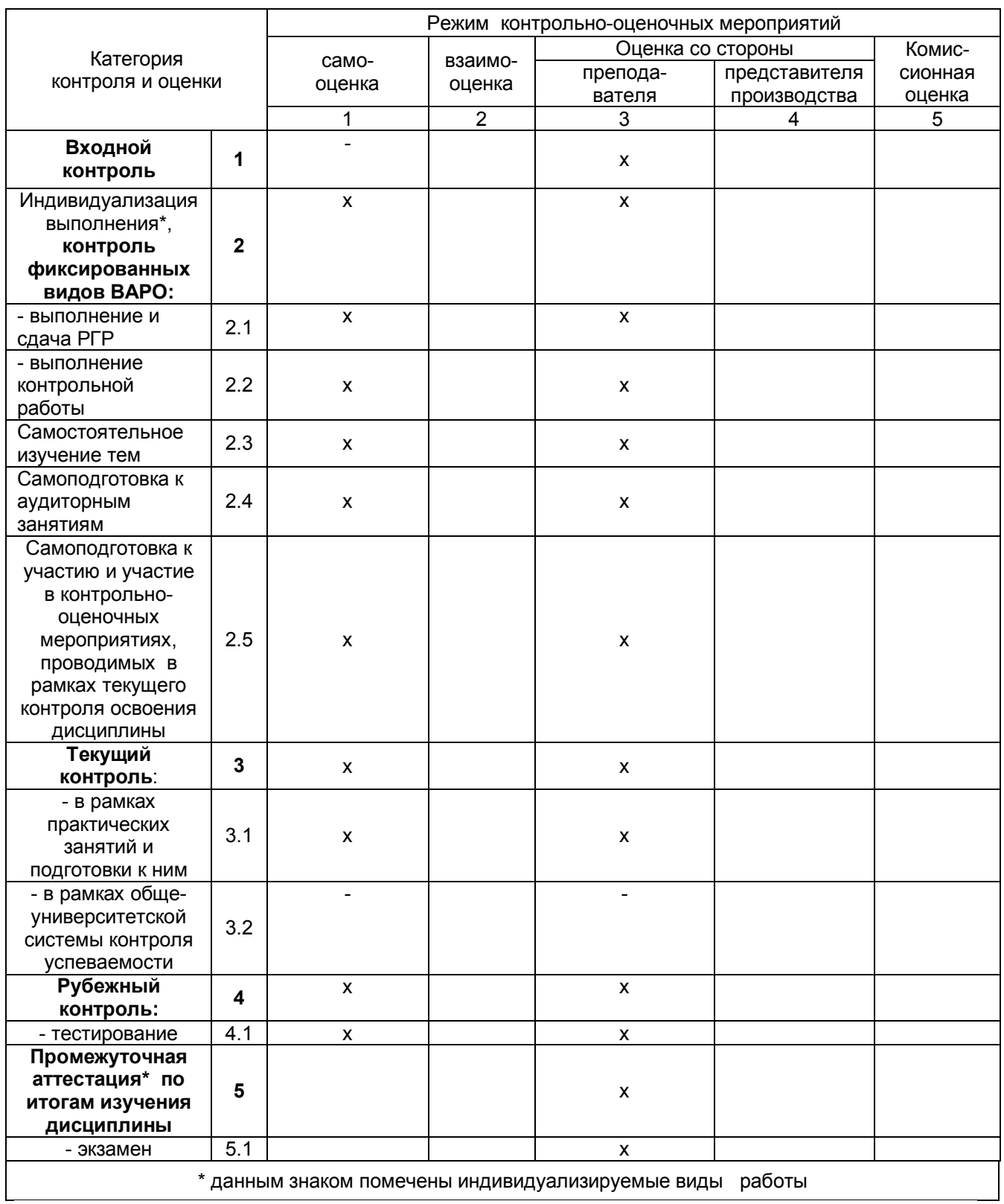

## **2.2 Общие критерии оценки хода и результатов**

## **изучения дисциплины**

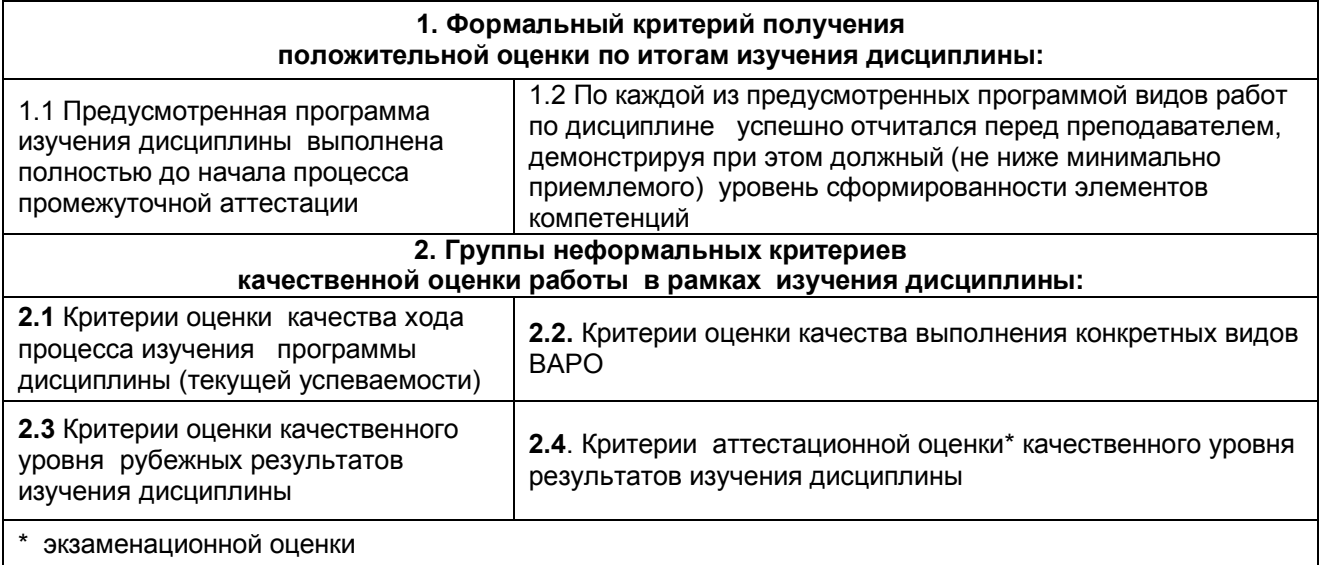

## **2.3 РЕЕСТР элементов фонда оценочных средств по дисциплине**

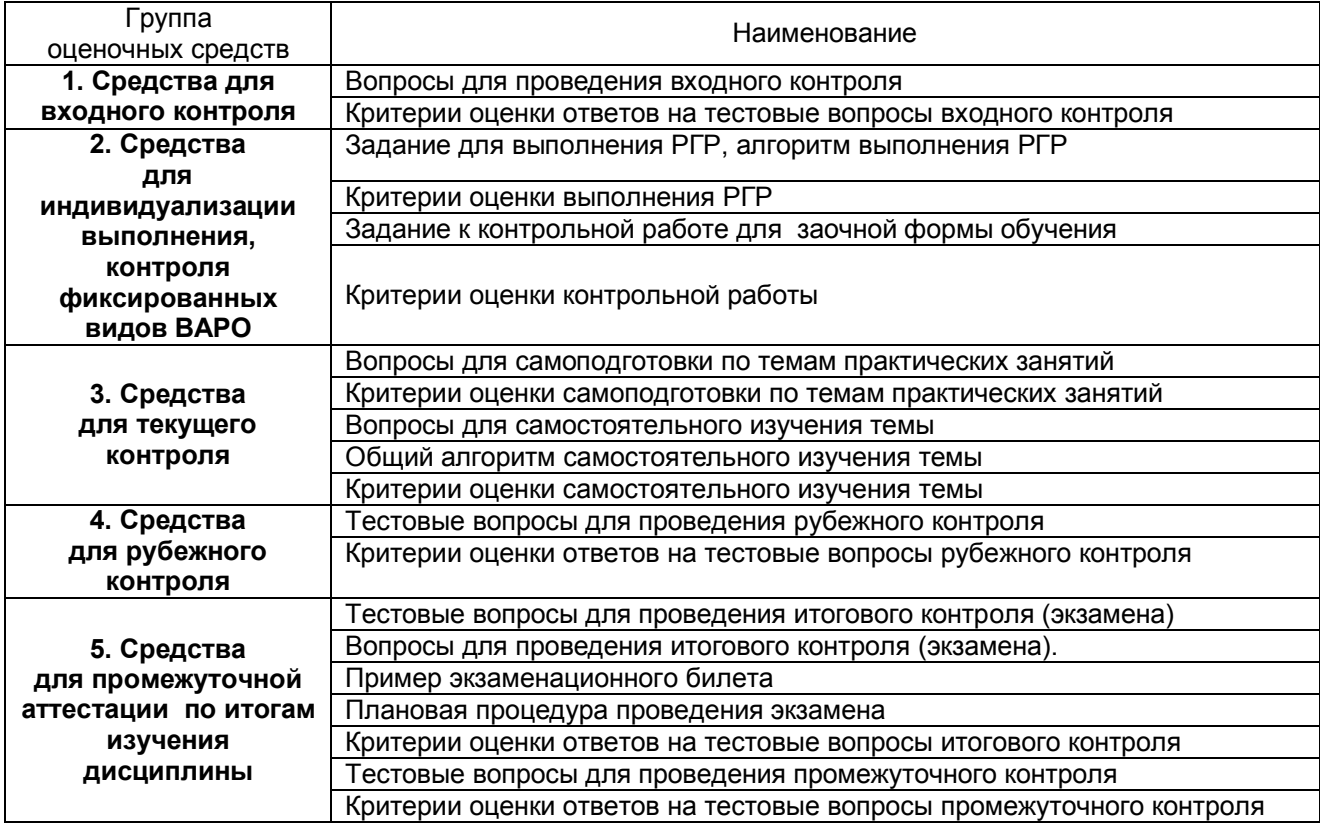

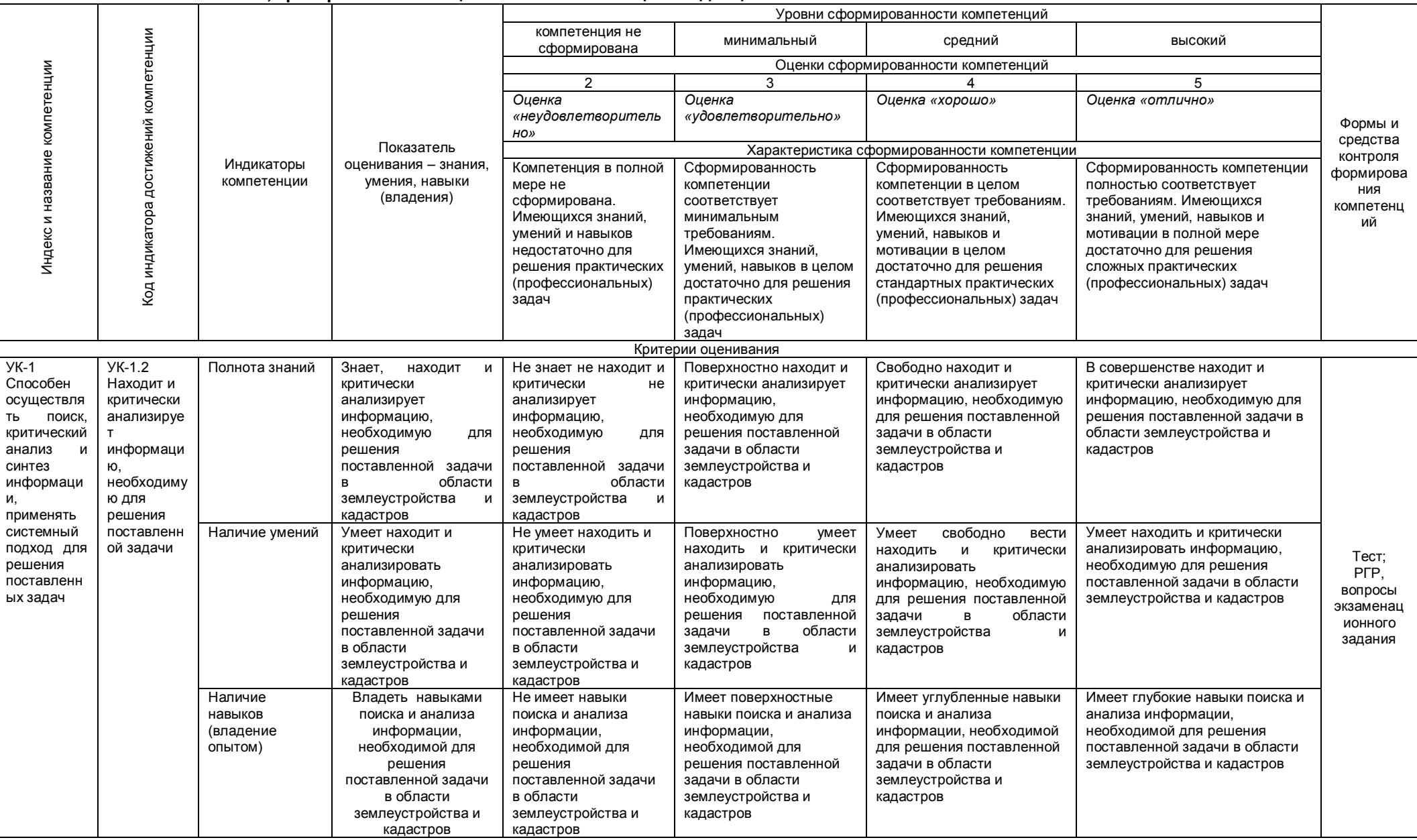

## 2.4 Описание показателей, критериев и шкал оценивания компетенций по дисциплине

٦,

 $\overline{\phantom{a}}$ 

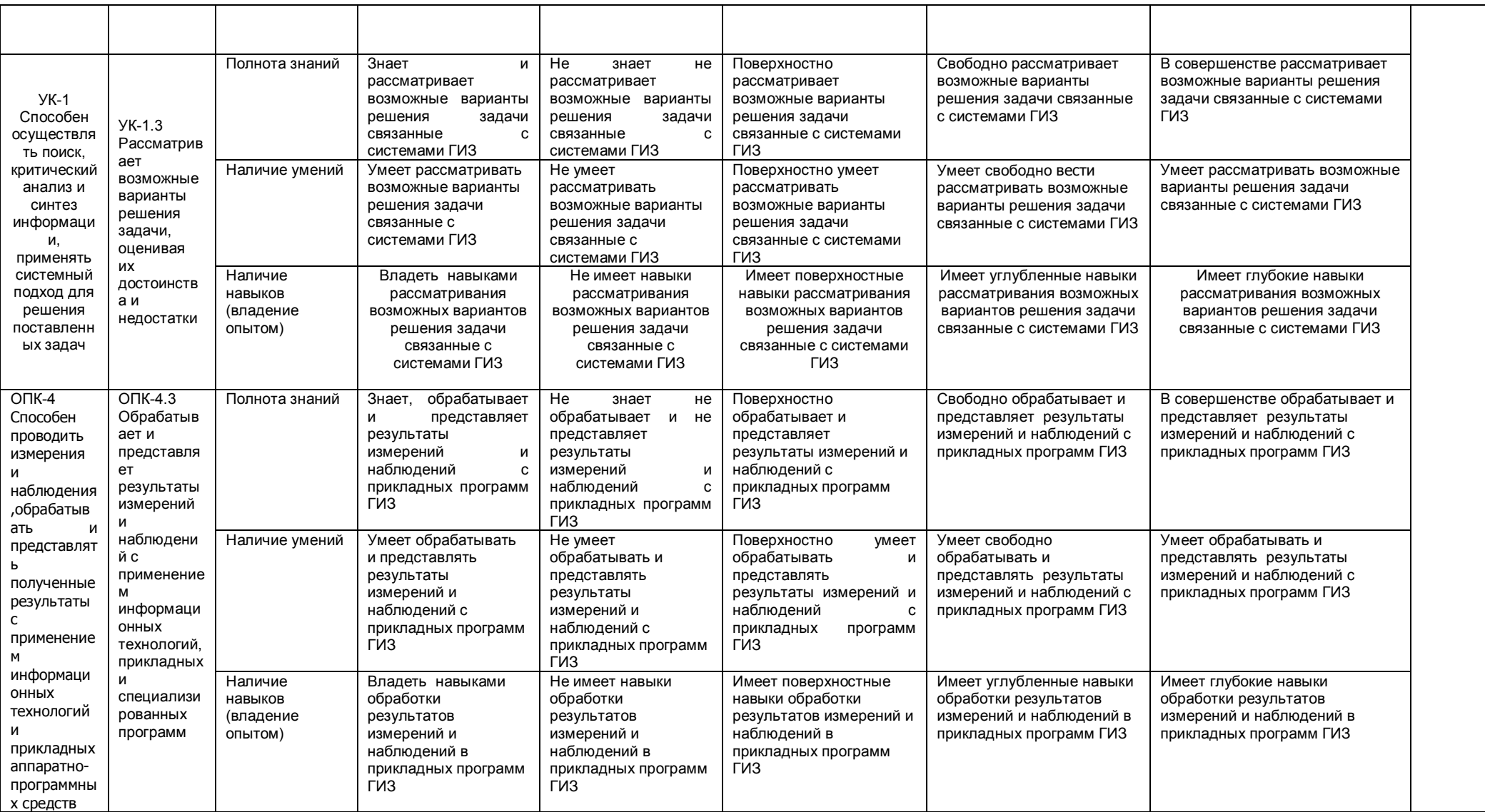

## **3. Методические материалы, определяющие процедуры оценивания знаний, умений, навыков, характеризующих этапы формирования компетенций**

## **3.1. Типовые контрольные задания, необходимые для оценки знаний, умений, навыков**

## **3.1.1 . Средства для индивидуализации выполнения, контроля фиксированных видов ВАРО**

## **ЗАДАНИЕ**

## **для выполнения РГР, алгоритм выполнения РГР**

Учебные цели, на достижение которых ориентировано выполнение РГР: получить целостное представление об основных современных проблемах в области ГИС.

Учебные задачи, которые должны быть решены обучающимся в рамках выполнения РГР:

- разработка инструментария в области ГИС;

- сбор, обработка, анализ и систематизация информации по теме исследования, выбор методов и средств решения задач исследования;

- разработка теоретических и практических моделей исследуемых процессов, явлений и объектов, относящихся к сфере профессиональной деятельности, оценка и интерпретация полученных результатов. Выполнение РГР проводиться в аудиторное и внеаудиторное время.

Обучающийся выбирает объект для выполнения РГР самостоятельно. В качестве объекта выступает растровое изображение сельского населенного пункта.

После выбора обучающийся приступает к выполнению работы в следующей последовательности:

- знакомится с литературой по работе в профессиональной программе MapInfo Professional;

- изучает интерфейс программы и основные ее возможности;

- регистрирует растровое изображение;

- создает слои – сельскохозяйственные угодья, дороги, ЛЭП, линейные объекты, гидрография и др. в зависимости от растра;

- проводит оцифровку растра в разных слоях;

- заполняет таблицы;

- формирует отчет, указывая в нем все необходимые элементы;

- распечатывает карту, после согласования с преподавателем.

## **АЛГОРИТМ выполнения РГР**

После выбора приступает к выполнению работы в следующей последовательности:

- знакомится с литературой по работе в профессиональной программе MapInfo Professional;

- изучает интерфейс программы и основные ее возможности;

- регистрирует растровое изображение;

- создает слои – сельскохозяйственные угодья, дороги, ЛЭП, линейные объекты, гидрография и др. в зависимости от растра;

- проводит оцифровку растра в разных слоях;

- заполняет таблицы;

- формирует отчет, указывая в нем все необходимые элементы;

- распечатывает карту, после согласования с преподавателем.

Подготовленная и оформленная в соответствии с требованиями РГР оценивается преподавателем по следующим критериям:

- достижение поставленной цели и задач исследования;

- уровень эрудированности автора;

- культура оформления материалов работы;

- знания и умения на уровне требований стандарта данной дисциплины: знание фактического материала, усвоение общих понятий и идей;

- качество и ценность полученных результатов;

- своевременное выполнение работы.

Объективность оценки работы преподавателем заключается в определении ее положительных и отрицательных сторон, по совокупности которых он окончательно оценивает представленную работу.

При отрицательной оценки работа возвращается на доработку с последующим представлением на повторную проверку с приложением замечаний, сделанных преподавателем.

## **ШКАЛА И КРИТЕРИИ ОЦЕНИВАНИЯ**

Выполнение РГР оценивается по шкале «зачтено» и «не зачтено»

- оценка «зачтено» выставляется, если все вопросы РГР раскрыты в полном объеме в соответствии с требованиями программы дисциплины, в процессе собеседования по РГР обучающийся проявляет свободное ориентирование по вопросам темы, отвечает на основные вопросы по теме;

- оценка «не зачтено» выставляется, если ответы на вопросы РГР неполные, либо изложены с ошибками, обучающийся не ориентируется по вопросам темы при собеседовании и затрудняется дать ответы на заданные преподавателем вопросы.

**ЗАДАНИЕ к контрольной работе для заочной формы обучения**

| Kypc  | Ce-   | Название заданий для    | Вид выполнения                            | Контроль |
|-------|-------|-------------------------|-------------------------------------------|----------|
|       | местр | контрольных работ       |                                           |          |
|       |       | обучающихся             |                                           |          |
| 3     | 5     | 1. Оцифровка растрового | Изучение учебной литературы,<br>интернет- | Опрос    |
|       |       | изображения.            | ресурсов по теме контрольной работы.      |          |
|       |       | 2. Руководство          | технической<br>Изучение<br>специальной    | Конспект |
|       |       | пользователя ГИС        | литературы.                               |          |
|       |       | MapInfo.                | Изучение учебной литературы,<br>интернет- |          |
|       |       |                         | ресурсов по теме контрольной работы.      |          |
| Итого |       |                         |                                           |          |

## **ШКАЛА И КРИТЕРИИ ОЦЕНКИ контрольной работы**

Выполнение контрольной работы оценивается по шкале «зачтено» и «не зачтено»

- оценка «зачтено» выставляется, если все вопросы контрольной работы раскрыты в полном объеме в соответствии с требованиями программы дисциплины, в процессе собеседования по контрольной работе обучающийся проявляет свободное ориентирование по вопросам темы, отвечает на основные вопросы по теме;

- оценка «не зачтено» выставляется, если ответы на вопросы контрольной работы неполные, либо изложены с ошибками, обучающийся не ориентируется по вопросам темы при собеседовании и затрудняется дать ответы на заданные преподавателем вопросы.

## **3.1.2. ЗАДАНИЯ для проведения входного контроля**

Входной контроль проводится на первой лекции в форме тестам.

## **ВОПРОСЫ**

## **для проведения входного контроля**

1. Геоинформационные системы это -

a) Группа взаимосвязанных элементов и процессов;

b) Система, выполняющая процедуры над данными;

c) Информационная система, использующая географически

координированные данные

d)характеристики географического положения

2. Геопространственные данные это -

a) характеристики географического положения

b) характеристики компьютера

c) характеристики программы

d)Информационная система, использующая географически координированные данные

3. Базовым элементом векторной модели данных является –

a) точка

b) прямая

c) вектор

d) ломанная линия

4. Базовые типы объектов векторных данных–

a) пиксель

b) точка, линия, полигон

c) строка

d) ломанная линия

- 5. Какие компоненты содержат географические данные:
- а) Местоположения, свойства, время, пространственные отношения
- **b) Характеристики высоты**
- с) Географические координаты
- d)Система, выполняющая процедуры над данными:
- 6. Геопространственные данные это:
- а) Изображения
- **b**) Диаграммы
- с) Координаты объекта и их свойства
- d) Растры2

## 7. Пространственные объекты могут быть сгруппированы в:

- а) Слои
- **b)** Ландшафты
- с) Координаты0
- d) Векторы

## 8. Растровая модель данных разбивает изучаемый растр на:

- а) Ячейки
- $b)$  Спои
- с) Векторы
- d) ломанная линия
- 9. Преимущества векторной модели данных:
- а) Компактная структура
- **b) Качественная графика**
- с) Топология
- d) Все вышеперечисленное

10. Что определяет геометрическое местоположение векторных объектов:

- а) Точка
- **b**) Пиксель
- с) Растр
- d) BekTop

11. Источники пространственных данных:

- а) Произвольная выборка
- **b) Систематическая выборка**
- с) Упорядоченная выборка
- d) Все вышеперечисленное
- 12. Ввода данных в ГИС включает:
- а) Сбор, редактирование
- **b) Координирование**
- с) Геокодирование
- d) Анализ
- e) A, d, c
- $f$ ) A, b,  $c3$

13. Выберите ответ, в котором правильно перечислены наиболее распространенные типы баз данных.

а) Сетевые, многоступенчатые, реляционные;

- b) Реляционные, канонические, иерархические;
- с) Иерархические, сетевые, реляционные.

14. Что такое атрибутивная (семантическая) информация?

а) Информация о пространственных объектах в виде набора координат точек этих объектов:

b) Информация, описывающая качественные или количественные

характеристики объектов:

с) Информация, описывающая структуру реляционной таблицы.

15. Что называется «пикселем»?

а) уменьшенное изображение объекта;

b) элемент изображения;

с) фрагмент изображения.

16. Геоинформационное картографирование это -

а) автоматизированное создание и использование карт на основе

географических информационных систем и баз картографических данных

b) Использование атласов и карт

с) Использование геоинформационных систем

17. Растровая графика это -

а) Изображения состоят из точек различной интенсивности

b) Изображения состоят из линий

с) Изображения состоят из векторов

18. Фрактальная графика основана на

а) линии

b) формуле

с) точке4

19. Типы систем ввода данных -

а) картографические, цифровые

b) с клавиатуры, координатная геометрия, ручное цифрование,

сканирование

с) данные дистанционного зондирования

20. Природа географических данных:

а) Ландшафты

b) Положение объекта, атрибуты, время, пространственные от-

ношения

с) Почвы

d) Климат

## ШКАЛА И КРИТЕРИИ ОЦЕНКИ

## ответов на вопросы входного контроля

- «зачтено», если тестирование сдано на 60 и более %.

- «не зачтено», если количество правильных ответов менее 60%.

## 3.1.3 Средства для текущего контроля

## **ВОПРОСЫ**

## для самостоятельного изучения темы

## Теоретические аспекты создания географических информационных систем (ГИС)

1. Понятие географических информационных систем?

2. Назовите основные цели создания ГИС?

3. Назовите основное назначение ГИС?

4. Расскажите о развитии ГИС?

5. Расскажите историю создания ГИС?

## **ВОПРОСЫ**

## для самостоятельного изучения темы Создание базы данных при использовании географических информационных систем.

1. Как происходит создание базы данных при использовании ГИС?

2. Как классифицируется ГИС?

3. Укажите Форматы файлов ГИС?

4. Классификация современных систем управления базой данных?

5. Приведите примеры ГИС?

## **ВОПРОСЫ**

## для самостоятельного изучения темы Картографическое обеспечение землеустройства и государственного кадастра недвижимости.

1.Как происходит картографическое обеспечение землеустройства?

2.Какие требования предъявляются при картографическом обеспечении землеустройства?

3.Как происходит создание цифровых топографических карт?

4.Как происходит создание цифровых тематических карт?

5.Расскажите как происходит создание цифровых тематических карт с помощью программного продукта MapInfo.

## **ОБЩИЙ АЛГОРИТМ самостоятельного изучения темы**

1) Ознакомиться с рекомендованной литературой и электронными ресурсами;

2) На этой основе составить развёрнутый план изложения темы

3) Оформить отчётный материал в виде доклада или электронной презентации (по выбору ) и выступить с ним на семинарском занятии.

## **ШКАЛА И КРИТЕРИИ ОЦЕНКИ**

## **самостоятельного изучения темы**

Самостоятельное изучение тем оценивается по шкале «Зачтено» и «Не зачтено».

- оценка «зачтено» выставляется, если обучающийся представил конспект материала в полном объеме в соответствии с требованиями программы дисциплины, в процессе собеседования (опроса) проявляет свободное ориентирование по вопросам темы, отвечает на вопросы преподавателя;

- оценка «не зачтено» выставляется, если обучающийся представил неполный конспект изучения темы, не все вопросы темы в нем освещены, либо не ориентируется по вопросам темы при собеседовании (опросе) и затрудняется дать ответы на заданные преподавателем вопросы.

## **ВОПРОСЫ**

## **для самоподготовки к практическим занятиям** (кейс-задание) **Тема 1. ГИС МаpInfo. Интерфейс МаpInfo. Работа в окнах 3-х видов.**

- 1. ГИС МаpInfo
- 2. Интерфейс МаpInfo
- 3. Профессиональные возможности МаpInfo

## **Тема 2. Понятие растрового изображения. Регистрация растрового изображения.**

- 1. Понятие растрового изображения.
- 2. Регистрация растрового изображения

## **Тема 3. Послойное картографирование**

- 1. Принципы послойного картографирования
- 2. Этапы послойного картографирования

## **Тема 4. Работа с семантической информацией.**

1. Семантическая информация?

2. Работа с семантической информацией.

## **Тема 5. Расстановка условных знаков.**

1. Расстановка условных знаков в «ручную».

2. Расстановка условных знаков с помощью специальных программ.

## **ШКАЛА И КРИТЕРИИ ОЦЕНКИ**

## **самоподготовки по темам практических занятий**

«Зачтено» - имеется конспект по теме лабораторного и практического занятия, обучающийся знает методику выполнения заданий, отвечает на контрольные вопросы;

«Не зачтено» - отсутствует конспект по теме лабораторного и практического занятия, обучающийся не знает методику выполнения заданий, не может ответить на контрольные вопросы или допускает грубые ошибки в ответах.

## **3.1.4. Средства для рубежного контроля**

## **ТЕСТОВЫЕ ВОПРОСЫ для проведения рубежного контроля**

1. Назовите отличительные черты географических информационных систем.

а) наличие подсистемы обработки графической информации;

b) возможность хранение данных;

с) возможность обработки пространственных данных

2. Укажите ответ, в котором правильно перечислены типы данных, с которыми работает географическая информационная система (ГИС).

а) растровые и векторные;

b) полутоновые и чёрно-белые;

с) цветные и монохромные.

3. Что не входит в классификацию информационных систем по функциональному назначению?

а) операционные системы

b) пакеты прикладных программ.

с) интегрированные системы.

d) исполнители.

4. Интегрированная информационная система представляет собой...

## а) многофункциональный пакет программ.

b) операционную систему.

с) пакет проблемно-ориентированных программ.

d) библиотеку утилит.

5. Информационная система - это...

а) компьютерные сети.

b) хранилиша информации.

с) системы управления работой компьютера.

d) системы хранения, обработки и передачи информации в специально организованной форме.

6. Специфические особенности сетевой информационной системы учебного назначения:

а) поддержка файловой системы, защита данных и разграничение доступа.

b) система контроля и ведения урока.

с) определение рабочей станции, декодирование данных, система контроля

d) разграничение данных, защита данных, система доступа, определение рабочей станции, система контроля и ведения урока.

7. Автоматизированными называют информационные системы. в которых...

а) реализуется идея управления.

b) представление, хранение и обработка информации осуществляется с помощью вычислительной техники.

с) в контуре управления отсутствует человек.

d) реализуется задача документационного обеспечения управления.

8. Процедуры манипулирования данными в информационной системе обеспечивают...

а) быструю и адекватную интерпретацию результатов моделирования.

b) возможность графического отображения динамики модели.

с) управление данными с использованием возможностей СУБД.

d) создание управленческих отчетов.

9. Управленческие информационные системы используются для...

а) решения проблем, развитие которых трудно прогнозировать.

b) изменения постановки решаемых задач.

с) реализации технологий, максимально ориентированных на пользователя.

d) поддержки принятия решений на уровне контроля за операциями.

10. Для проектирования информационных систем используют...

а) диаграммы потоков данных.

b) информационно-логические модели.

с) CASE-средства.

11. Абоненты сетевой информационной системы могут пользоваться сеансовыми услугами по...

а) структурированию распределенной базы данных.

b) передаче запросов в любой вычислительный узел сети.

с) использованию ресурсов любого вычислительного узла сети.

d) обеспечению пользовательского диалога.

12. К средствам математического обеспечения информационных систем относят...

а) средства передачи данных и линии связи.

b) средства моделирования прикладных процессов.

с) нормативно-справочную информацию.

d) средства автоматического съема информации.

13. Компьютерная система - это...

а) аппаратно-программные средства, средства обеспечения защиты программ и данных.

b) аппаратно-программные средства, носители данных, данные, персонал.

с) совокупность средств структурирования информации.

d) библиотека вспомогательных программ.

14. Чем определяется стоимость предоставляемой пользователю сети услуги,

связанной с передачей информации?

а) временем, затрачиваемым на предоставление услуги.

b) достоверностью информации.

с) объемом информации, передаваемой при реализации услуги.

d) удаленностью пользователя от коммуникационного центра.

15. Как выполнить перевод текста, видимого на экране браузера?

а) набрать аналогичный текст в программе-переводчике.

b) сохранить страницу на диске, затем перевести в переводчике.

с) скопировать в буфер обмена.

d) перевод сделать невозможно.

16. Издательская система представляет собой...

а) СУБД.

b) операционную оболочку.

с) комплекс аппаратных и программных средств.

d) графический редактор.

17. Тестовая оболочка - это...

## а) программа, создающая компьютерные тесты, формирующая базу

данных из набора тестовых заданий.

b) внешний вид тестовой программы, служащий для обеспечения диалога с тестируемым.

- с) информационная структура, храняшая всю базу тестовых заданий.
- d) файл. в котором сохраняются ответы тестируемого.

18. Фактографические информационные системы должны обеспечивать...

а) накопление данных на объекте учета.

b) информированность лиц, принимающих решение.

с) полноту информационных потоков, требуемых для принятия решения.

d) описание состава и структуры хранимых данных.

19. Организационная информационная система должна обеспечивать...

а) счетный и логический контроль используемых данных.

b) эффективное формулирование запросов на данные.

с) требуемый уровень сохранности и защищенности данных.

d) физическую независимость данных.

20. Какой командой меню Редактор необходимо воспользоваться для того, чтобы объединить два объекта в один, присвоив ему атрибутивные значения какого-то одного из исходных объектов?

а) Объединение (Union)

b) Слияние (Merge)

c) Пересечь (Intersect)

## ШКАЛА И КРИТЕРИИ ОЦЕНКИ

## ответов на тестовые вопросы рубежного контроля

- «зачтено», если тестирование сдано на 60 и более %.

- «не зачтено», если количество правильных ответов менее 60%.

## 3.1.5. Средства для промежуточной аттестации по итогам изучения дисциплины

## **ВОПРОСЫ**

## ДЛЯ ПОДГОТОВКИ К ИТОГОВОМУ КОНТРОЛЮ

1. Основные определения ГИС.

2. Общее понятие о ЗИС. Отличие ГИС от ЗИС.

3. Основные сферы практического применения ГИС.

4. Геоданные и геокодирование.

5. Атрибутивные характеристики объектов.

6. Классификация ГИС по области применения.

7. Классификация ГИС по территориальному охвату.

8. Классификация ГИС по принципу функционирования.

9. Основные функции ГИС.

10.Общее понятие об инструментальных ГИС.

11. Общая характеристика структуры ГИС.

12. Аппаратное обеспечение ГИС (минимальная комплектация).

13. Аппаратное обеспечение ГИС (оптимальная комплектация)

14. Программное обеспечение ГИС.

15. Структуры баз данных, применяемых в ГИС (иерархическая, сетевая)

16. Структуры баз данных, применяемых в ГИС (реляционная, геореляционная)

17. Структуры баз данных, применяемых в ГИС (объектноориентирвоанная структура).

18. Принципы проектирования СУБД для ГИС.

19. Правила Кодда для реляционных СУБД.

20. Основные группы операций пространственного анализа данных в ГИС

21. Операции сетевого и оверлейного анализа в ГИС.

22. Операции графоаналитического анализа и реструктуризации данных.

23. Понятие о цифровой модели местности и цифровой модели рельефа.

24. Понятие о цифровой и электронной карте.

25. Общая технология создания цифровой карты в ГИС.

26. Общая технология создания электронной карты в ГИС.

27. Использование растровых данных в ГИС.

28. Использование векторного формата данных в ГИС.

29. Основные этапы проектирования и создания ГИС.

30. Примерная структура ГИС для обеспечения безопасности жизнедеятельности.

## Тестовые задания для прохождения итогового тестирования

1. Раскройте понятие «Программное обеспечение».

- это комплектующее оборудование компьютера
- это обеспечение необходимое для программиста
- это программы, написанные для пользователей или самими пользователями для задания компьютеру конкретной определенной работы
- это технические устройства для ввода информации

2. Раскройте предназначение ГИС MapInfo Professional.

- программа предназначена для редактирования растровых изображений
- программа обработки цифровых фотографий
- программа предназначенная для создания, редактирования и анализа картографической и пространственной информации
- программа предназначена для работы с текстовыми и табличными файлами

3. Геокодирование это?

- это процедура позиционирования информации, сопоставления координат Х и Ү адресным записям из базы данных, чтобы эти записи можно было изобразить графическими объектами на карте
- это процедура генерализации (упрощения, сглаживания, перемещения объектов)
- это процедура объединения множества объектов, элементов данных, выделенных для проверки и анализа

4. Перечислите типы графических объектов, создаваемые в программе MapInfo.

- Комбинированные
- Растровые, векторные
- Коллекции объектов
- **Точечные, Линейные, Площадные, Текстовые, Коллекции объектов**

5. Выберите правильное определение понятию «Слой»

- **Набор однотипных векторных графических данных (слой «Высоты», слой «Почвы»)**
- Набор однотипных растровых графических данных (слой «Высоты», слой «Почвы»)
- Слой набор содержащий окно «Легенда»

6. Дать основное понятие в ГИС MapInfo – Таблицы.

- Таблица это рисунок в окне «Карта»
- **Таблица содержит информацию, которую можно отобразить на географических картах или в списках (в стандартном табличном виде).**
- Таблица содержит информационные данные, которые можно отобразить в Легендах (в виде условных обозначениях).
- Таблица это графика в окне «Список»

7. Определить назначение и понятие Рабочего набора в программе MapInfo.

- это список всех таблиц, окон и настроек, использующихся в сеансе работы и хранящихся в виде файла с расширением ТАВ. Рабочие Наборы - это удобное средство, чтобы открыть сразу все ранее созданные карты, а не открывать каждый файл вручную по отдельности
- это список всех таблиц, окон и настроек, использующихся в сеансе работы и хранящихся в виде файла с расширением DAT. Рабочие Наборы - это удобное средство, чтобы открыть сразу все ранее созданные карты, а не открывать каждый файл вручную по отдельности
- **это список всех таблиц, окон и настроек, использующихся в сеансе работы и хранящихся в виде файла с расширением WOR. Рабочие Наборы - это удобное средство, чтобы открыть сразу все ранее созданные карты, а не открывать каждый файл вручную по отдельности**
- это список всех таблиц, окон и настроек, использующихся в сеансе работы и хранящихся в виде файла с расширением ID. Рабочие Наборы - это удобное средство, чтобы открыть сразу все ранее созданные карты, а не открывать каждый файл вручную по отдельности
- 8. Назвать основные инструменты панели «Операции».
- **Выбор, Выбор в рамке, Выбор в круге, Выбор в полигоне, Выбор в области, Отменить удаление, Выбор в графике, Увеличивающая лупа, Уменьшающая лупа, Показать по другому, Ладошка, Линейка, Легенда**
- Символ, Линия, Ломанная, Полигон, Эллипс, Текст, Рамка, Форма, Добавить узел, Стиль символа, Стиль текста, Стиль линии, Стиль области
- Новая таблица, Открыть таблицу, Сохранить таблицу, печатать, Вырезать, Копировать, Вставить, Отмена, Новый список, Новая карта, Новый Отчет, Новый График, Районирование, Справка
	- 9. Назвать основные инструменты панели «Пенал».
- Выбор, Выбор в рамке, Выбор в круге, Выбор в полигоне, Выбор в области, Отменить удаление, Выбор в графике, Увеличивающая лупа, Уменьшающая лупа, Показать по другому, Ладошка, Линейка, Легенда
- **Символ, Линия, Ломанная, Полигон, Эллипс, Текст, Рамка, Форма, Добавить узел, Стиль символа, Стиль текста, Стиль линии, Стиль области**
- Новая таблица, Открыть таблицу, Сохранить таблицу, печатать, Вырезать, Копировать, Вставить, Отмена, Новый список, Новая карта, Новый Отчет, Новый График, Районирование, Справка
	- 10. Назвать основные инструменты панели «Команды».
- Выбор, Выбор в рамке, Выбор в круге, Выбор в полигоне, Выбор в области, Отменить удаление, Выбор в графике, Увеличивающая лупа, Уменьшающая лупа, Показать по другому, Ладошка, Линейка, Легенда
- Символ, Линия, Ломанная, Полигон, Эллипс, Текст, Рамка, Форма, Добавить узел, Стиль символа, Стиль текста, Стиль линии, Стиль области
- **Новая таблица, Открыть таблицу, Сохранить таблицу, печатать, Вырезать, Копировать, Вставить, Отмена, Новый список, Новая карта, Новый Отчет, Новый График, Районирование, Справка**
- 11. Назвать четыре варианта открытия начала сеанса работы в диалоговом окне «Открыть сразу».
	- Восстановить прошлый сеанс, открыть Рабочий набор «….», Открыть Легенду, Список.
	- Восстановить прошлый сеанс, открыть Рабочий набор «….», Открыть ЗD карту, Тематическую карту.
	- **Восстановить прошлый сеанс, открыть Рабочий набор «….», Открыть Рабочий Набор, Таблицу.**
	- 12. Чтобы изменить форму графического объекта необходимо выбрать пиктограмму

Управления слоями **Форма Добавить узел** Рамка Стиль области

13. Какой тип и формат файлов присущ базовым файлам тематического слоя программы MapInfo

- **\*.DAT**
- \*.TIFF
- **\*.TAB**
- **\*.ID**
- \*.BMP
- **\*.MAP** \*.JPG
- 

14. Дать понятие регистрации растрового изображения.

- Регистрация растрового изображения необходима, при открытии и запуске программы MapInfo Professional, для задания проекции и категории, для создания \*.TIFF - файла. Растр регистрируется многократно
- Регистрация растрового изображения необходима, при открытии и запуске программы MapInfo Professional, для задания проекции и категории, для создания \*.ТАВ- файла. Растр регистрируется многократно
- **Регистрация растрового изображения необходима, когда в первый раз открываете его в MapInfo Professional, для задания проекции и категории, ввода координат опорных точек регистрации, для создания \*.ТАВ- файла. Растр регистрируется единожды.**

15. Какой диалог необходимо выполнить, чтобы изменить структуру таблицы слоя

меню «Окно – новый Отчет»

**меню «Таблица– Изменить – Перестроить»** меню «Таблица– Изменить – Упаковать» меню «Таблица– Изменить – Переименовать»

- меню «Карта–Режимы»
	- 16. Как происходит процесс регистрации растрового изображения?
- **Файл – открыть, прописать тип файла - Растр, в окне регистрации указать проекцию и категорию, ввести контрольные опорные точки регистрации.**
- Файл создать, прописать тип файла Рабочий набор, в окне регистрации указать проекцию и категорию, ввести контрольные опорные точки регистрации.
- Файл открыть, прописать тип файла MapInfo (\*.ТАВ), в окне регистрации указать проекцию и категорию, ввести контрольные опорные точки регистрации.
- 17. Как правильно размещать контрольные (опорные) точки регистрации растра?
- В центре растрового изображения
- По диагонали растрового изображения
- **По периметру растрового изображения**
- Месторасположения опорных точек выбирает пользователь в направлении прямой линии

18. Указать значение ошибки (погрешности) регистрации растра масштаба 1 : 10000.

- Ошибка точки регистрации равна 100 метрам
- **Ошибка точки регистрации должна быть менее или равна 2метрам**
- Ошибка точки регистрации должна быть равна 1метру
- Ошибка точки регистрации не должна быть более 10 метров

19. Указать максимальное значение ошибки (погрешности) регистрации растра масштаба 1 : 25000.

- Ошибка точки регистрации должна быть равна 10 метрам
- Ошибка точки регистрации не должна быть больше 8 метров
- **Ошибка точки регистрации 5метраов**
- Ошибка точки регистрации должна быть более 2,5метров

20. Что необходимо поменять в окне открытия файла, если растровое изображение в выбранной папке не отображается

- Указать Тип файла Растр
- **Указать имя файла и выбрать тип файла – Растр**
- Выбрать Представление в активной карте
- Указать Имя файла

## **ШКАЛА И КРИТЕРИИ ОЦЕНКИ**

## **ответов на тестовые вопросы промежуточного контроля**

- «зачтено», если тестирование сдано на 60 и более %.

- «не зачтено», если количество правильных ответов менее 60%.

## **ПРИМЕР ЭКЗАМЕНАЦИОННОГО БИЛЕТА**

Федеральное государственное бюджетное образовательное учреждение высшего образования «Омский государственный аграрный университет имени П.А. Столыпина» Тарский филиал

## **ЭКЗАМЕНАЦИОННЫЙ БИЛЕТ №1 по дисциплине**

- 1. Основные определения ГИС.
- 2. Примерная структура ГИС для обеспечения безопасности жизнедеятельности.
- 3. Практическое задание

## **ПЛАНОВАЯ ПРОЦЕДУРА**

## **проведения экзамена**

При выставлении оценки по результатам экзамена преподаватель должен учитывать посещаемость, активность и успеваемость в ходе занятий.

## **При оценке знаний на экзамене учитывается:**

1. Уровень сформированности компетенций.

2. Уровень усвоения теоретических положений дисциплины, правильность формулировки основных понятий и закономерностей.

3. Уровень знания фактического материала в объеме программы.

4. Логика, структура и грамотность изложения вопроса.

- 5. Умение связать теорию с практикой.
- 6. Умение делать обобщения, выводы.

**Нормативная база проведения**

**промежуточной аттестации обучающихся по результатам изучения дисциплины**: 1) действующее «Положение о текущем контроле успеваемости, промежуточной аттестации обучающихся по программам высшего образования – программам бакалавриата, программам специалитета, программам магистратуры и среднего профессионального образования в ФГБОУ ВО Омский ГАУ»

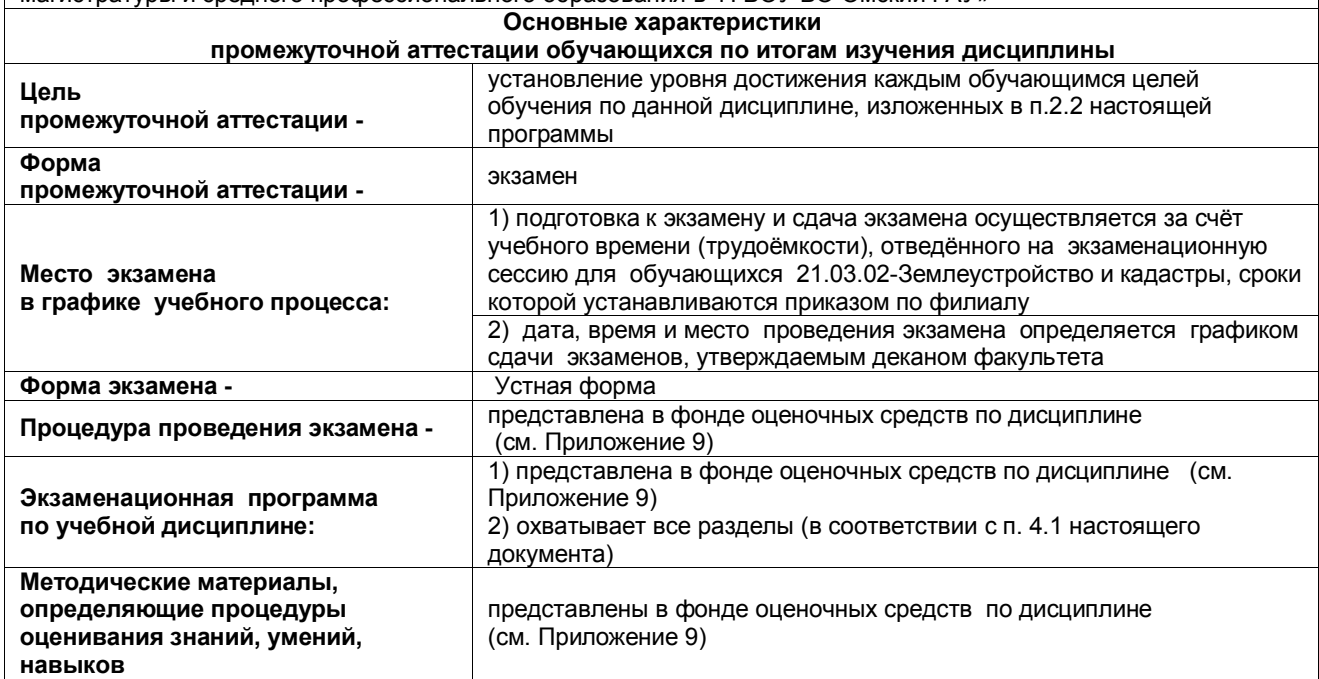

## **ШКАЛА И КРИТЕРИИ ОЦЕНКИ**

## **ответов на вопросы итогового контроля**

*- оценка «отлично»* - выставляется обучающемуся, если он продемонстрировал глубокое и прочное усвоение знаний программного материала; исчерпывающе, последовательно, грамотно и логически стройно изложил теоретический материал; правильно формулировал определения; сумел сделать выводы по излагаемому материалу.

*- оценка «хорошо»* - выставляется обучающемуся, если он продемонстрировал достаточно полное знание программного материала; продемонстрировал знание основных теоретических понятий; достаточно последовательно, грамотно и логически стройно излагал материал; сумел сделать достаточно обоснованные выводы по излагаемому материалу.

*- оценка «удовлетворительно»* - выставляется обучающемуся, если он продемонстрировал общее знание изучаемого материала; показал общее владение понятийным аппаратом дисциплины; сумел строить ответ в соответствии со структурой излагаемого вопроса и допустившим погрешности в ответе;

*- оценка «неудовлетворительно»* - выставляется обучающемуся, если он продемонстрировал существенные ошибки при изложении учебного материала; неумения строить ответ в соответствии со структурой излагаемого вопроса; неумения делать выводы по излагаемому материалу.

## 4. ОЦЕНОЧНЫЕ СРЕДСТВА

## сформированности компетенции

4.1. УК-1 Способен осуществлять поиск, критический анализ и синтез информации, применять системный подход для решения

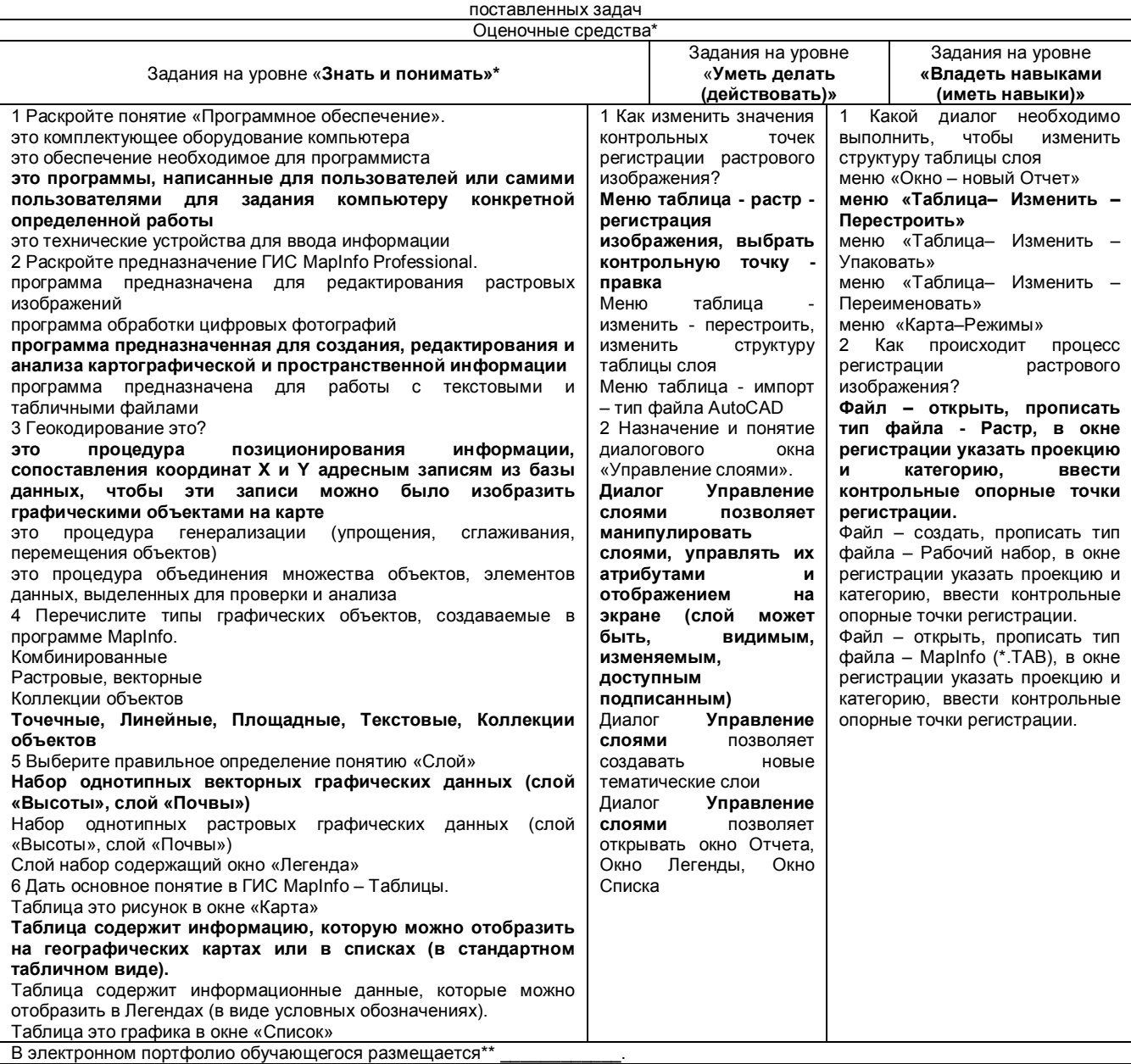

\* если в дисциплине заложено несколько компетенций, то оценочные средства, формируются для всех

4.2. ОПК-4 Способен проводить измерения и наблюдения ,обрабатывать и представлять полученные результаты с опосоот проводить испорении и помогледники доказания и представлив получение<br>применением информационных технологий и прикладных аппаратно-программных средств

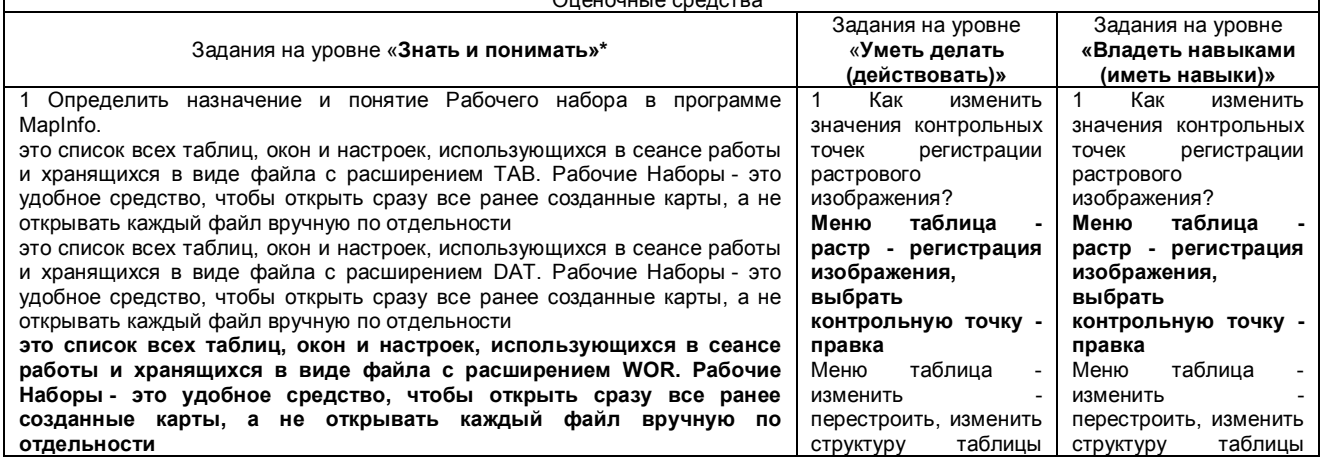

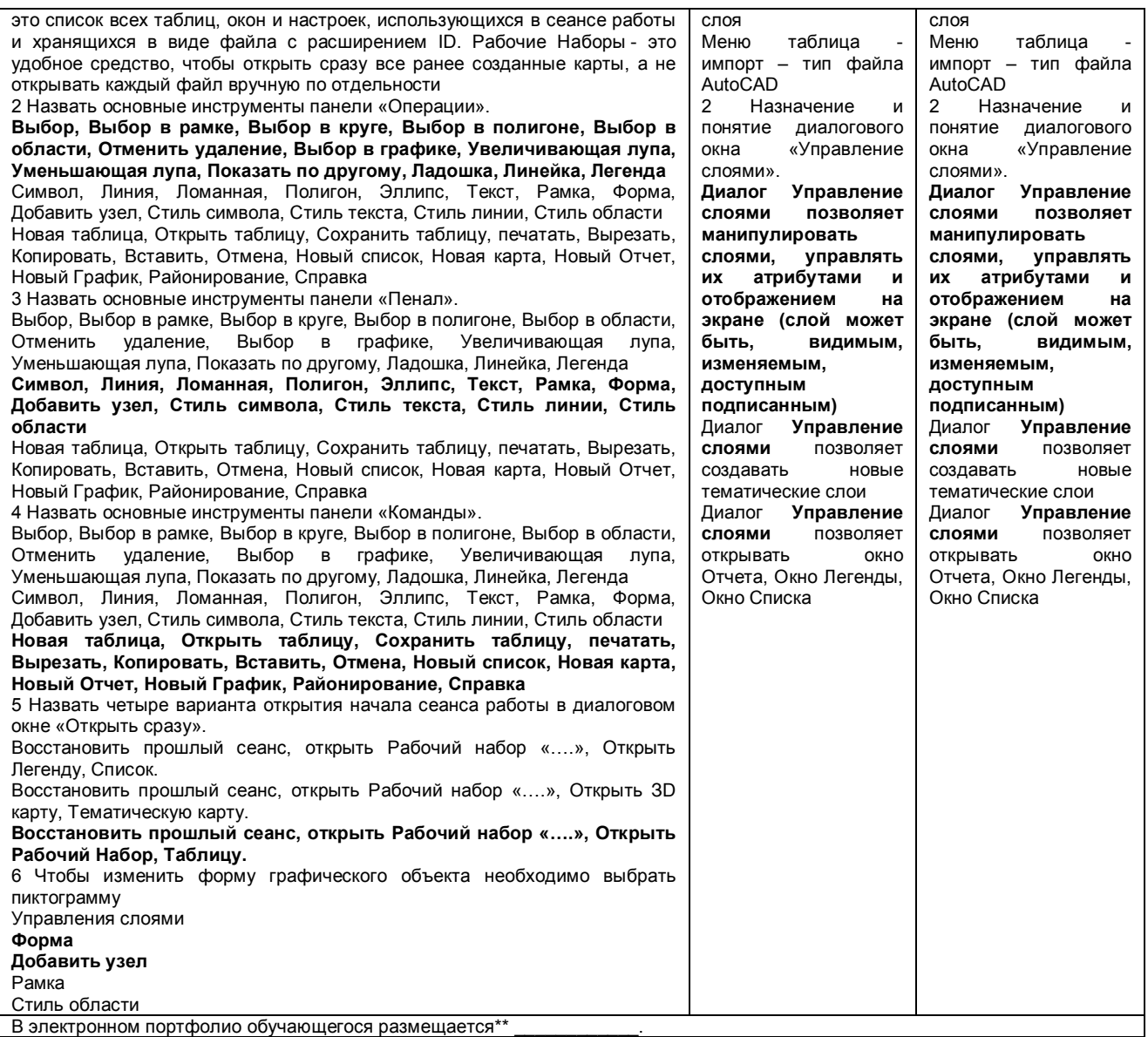

\* если в дисциплине заложено несколько компетенций, то оценочные средства, формируются для всех

# – ЛИСТ РАССМОТРЕНИЙ И ОДОБРЕНИЙ<br>фонда оценочных средств дисциплины<br>в составе ОПОП 21.03.02 Землеустройство и кадастры

![](_page_46_Picture_7.jpeg)

ПРИЛОЖЕНИЕ 10

#### ИЗМЕНЕНИЯ И ДОПОЛНЕНИЯ

#### к рабочей программе дисциплины Б1.0.23 Географические и земельно-информационные системы

## в составе ОПОП 21.03.02 Землеустройство и кадастры

#### Ведомость изменений

![](_page_47_Picture_56.jpeg)

Ведущий преподаватель

/А.В. Банкрутенко/

Рабочая программа пересмотрена, обсуждена и одобрена на заседании кафедры, протокол №9

от «24» 03.2022 г.

/Т.М. Веремей/ Зав. кафедрой агрономии и агроинженерии\_  $100$ 

Одобрена методическим советом Тарского филиала ФГБОУ ВО Омский ГАУ, протокол №9А от «29» 04.2022 г.

Председатель методического совета

Тарского филиала ФГБОУ ВО Омский ГАУ

![](_page_47_Picture_57.jpeg)

## ПРИЛОЖЕНИЕ 10

# ИЗМЕНЕНИЯ И ДОПОЛНЕНИЯ<br>к рабочей программе дисциплины Б1.0.23 Географические и земельно-информационные<br>системы в составе ОПОП 21.03.02 Землеустройство и кадастры

![](_page_48_Picture_13.jpeg)